## GÖMÜLÜ SİSTEMLER ÜZERİNDE OPENCL TABANLI GÖRÜNTÜ İŞLEME KÜTÜPHANESİ VE KERNEL FÜZYON

HAKKI DOĞANER SÜMERKAN

# YÜKSEK LİSANS TEZİ BİLGİSAYAR MÜHENDİSLİĞİ

# TOBB EKONOMİ VE TEKNOLOJİ ÜNİVERSİTESİ FEN BİLİMLERİ ENSTİTÜSÜ

TEMMUZ 2014

ANKARA

Fen Bilimleri Enstitü onay

Prof. Dr. Osman EROĞUL Müdür

Bu tezin Yüksek Lisans derecesinin tüm gereksinimlerini sağladığını onaylarım.

Doç. Dr. Erdoğan DOĞDU Anabilim Dalı Başkanı

HAKKI DOĞANER SÜMERKAN tarafından hazırlanan GÖMÜLÜ SİSTEM-LER ÜZERINDE OpenCL TABANLI GÖRÜNTÜ İŞLEME KÜTÜPHANESİ VE KERNEL FÜZYON adl bu tezin Yüksek Lisans tezi olarak uygun oldu§unu onaylarm.

Doç. Dr. Oğuz ERGİN

Tez Danışmanı

Tez Jüri Üyeleri

Ba³kan : Yrd. Doç. Dr. Ahmet Murat Özbayo§lu

Üye : Doç. Dr. O§uz ERGN

Üye : Yrd. Doç. Dr. Zülfükar Sayg

## TEZ BİLDİRİMİ

Tez içindeki bütün bilgilerin etik davranış ve akademik kurallar çerçevesinde elde edilerek sunuldu§unu, ayrca tez yazm kurallarna uygun olarak hazrlanan bu çalışmada orijinal olmayan her türlü kaynağa eksiksiz atıf yapıldığını bildiririm.

Hakkı Doğaner SÜMERKAN

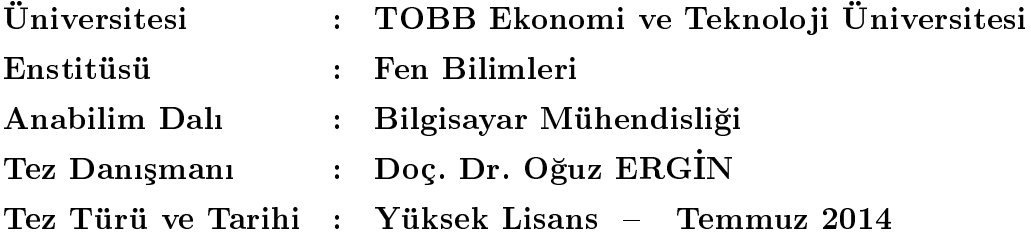

Hakkı Doğaner SÜMERKAN

## GÖMÜLÜ SİSTEMLER ÜZERİNDE OPENCL TABANLI GÖRÜNTÜ İŞLEME KÜTÜPHANESİ VE KERNEL FÜZYON

## ÖZET

Gelisen teknoloji ile birlikte, mobil sistemlerin hesaplama kapasitesi de artmaktadır. Modern gömülü platformlar grafik işlemlerini daha iyi yapabilmek ve daha iyi bir arayüz sunabilmek için grafik işlem birimleri(GPU) bulundurmaktadırlar. Mobil aygıtların, görüntü işleme gibi yoğun hesaplama gücü gerektiren uygulamaları başarılı bir şekilde çalıştırabilmeleri amacıyla bazı mobil platform üreticileri kendi platformlarna OpenCL destekli GPU'lar koymaktadrlar. Böylelikle genel amaçl grafik işlem birimi(GPGPU) altyapısından faydalanarak bu tür hesaplama yoğun işleri yapabilmeyi hedeflemişlerdir. Bu sayede GPGPU altyapısının sunduğu hesaplama gücünü, mobil platformlar için önemli bir kısıt olan güç verimliliğini de sa§layarak yerine getirebilmektedirler.

Bu çal³mada, OpenCL tabanl, gömülü platformlar üzerinde çal³abilen bir görüntü i³leme kütüphanesi sunulmu³tur. Deneysel sonuçlar görüntü i³leme alanında bir standart haline gelen OpenCV ile karşılaştırılmış ve ortalamada 7 kat hızlanma sağlanmıştır.

Anahtar Kelimeler: GPGPU; OpenCL; Gömülü Sistemler;Paralel Hesaplama; Görüntü Işleme.

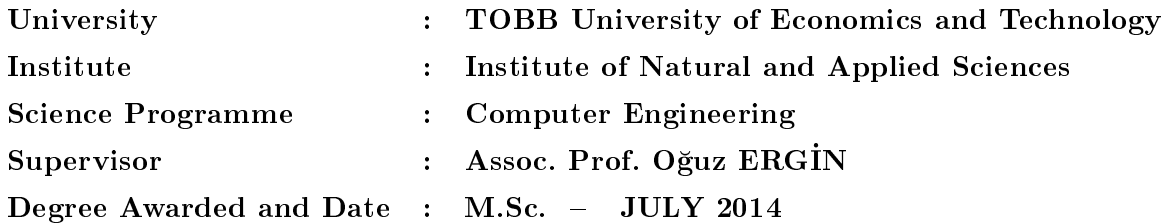

Hakkı Doğaner SÜMERKAN

## OPENCL BASED IMAGE PROCESSING LIBRARY AND KERNEL FUSION ON EMBEDDED SYSTEMS

#### ABSTRACT

Embedded computing is an increasingly improving area. With every new generation, the computation capacity of the mobile devices is improving. Contemporary mobile devices include a graphical processing unit (GPU) in order to offer better use interface in terms of graphics. As mobile devices require more performance to cope with computation-intensive applications, such as image processing, recently some embedded GPUs also included the support for OpenCL that allows the use of computation capacity of embedded GPUs for general purpose computing. Exploiting GPGPU on embedded platforms is also more efficient in terms of energy efficiency.

In this thesis, we present a new OpenCL-based image processing library, which is specifically designed to run on an embedded platform. Our results show that the functions of TRABZ-10 show 7x speedup on embedded platform over the functions of OpenCV on average.

Keywords: GPGPU; OpenCL; Embedded Systems;Parallel Computing; Image Processing.

## TEŞEKKÜR

Bana bu çalışmada ve yüksek lisans eğitimim süresince çeşitli konularda araştırma olanağı sağlayan, uyarıları ve yönlendirmesi ile sonuca ulaşmama yardımcı olan Sayın tez danışmanım Doç. Dr. Oğuz Ergin'e; tez jürimde yer alan değerli hocalarma; ö§renim hayatm boyunca bana eme§i geçen tüm TOBB ETÜ ailesine, kıymetli çalışma arkadaşlarım Osman Seçkin Şimşek, Mustafa Çavuş, Hasan Hassan,Abdullah Giray Yağlıkçı,Muhammet Özgür ve diğer Kasırga Mikroişlemciler Labaratuvarı üyelerine;bu projeyi SAN-TEZ programı kapsamında destekleyen Bilim Sanayi ve Teknoloji Bakanlığına, çalışma ortamımızı sağladığı için TOBB ETÜ Fen Bilimleri Enstitüsüne ve her zaman sabrla bizlere yardmc olan enstitü sekreteri Sayın Ülüfer Nayır'a teşekkürlerimi sunarım.

Çalışmalarım süresince her türlü yardımı esirgemeden bana destek olan çok değerli aileme minnet, şükran ve teşekkürlerimi sunmayı zevkli bir görev sayarım.

# çindekiler

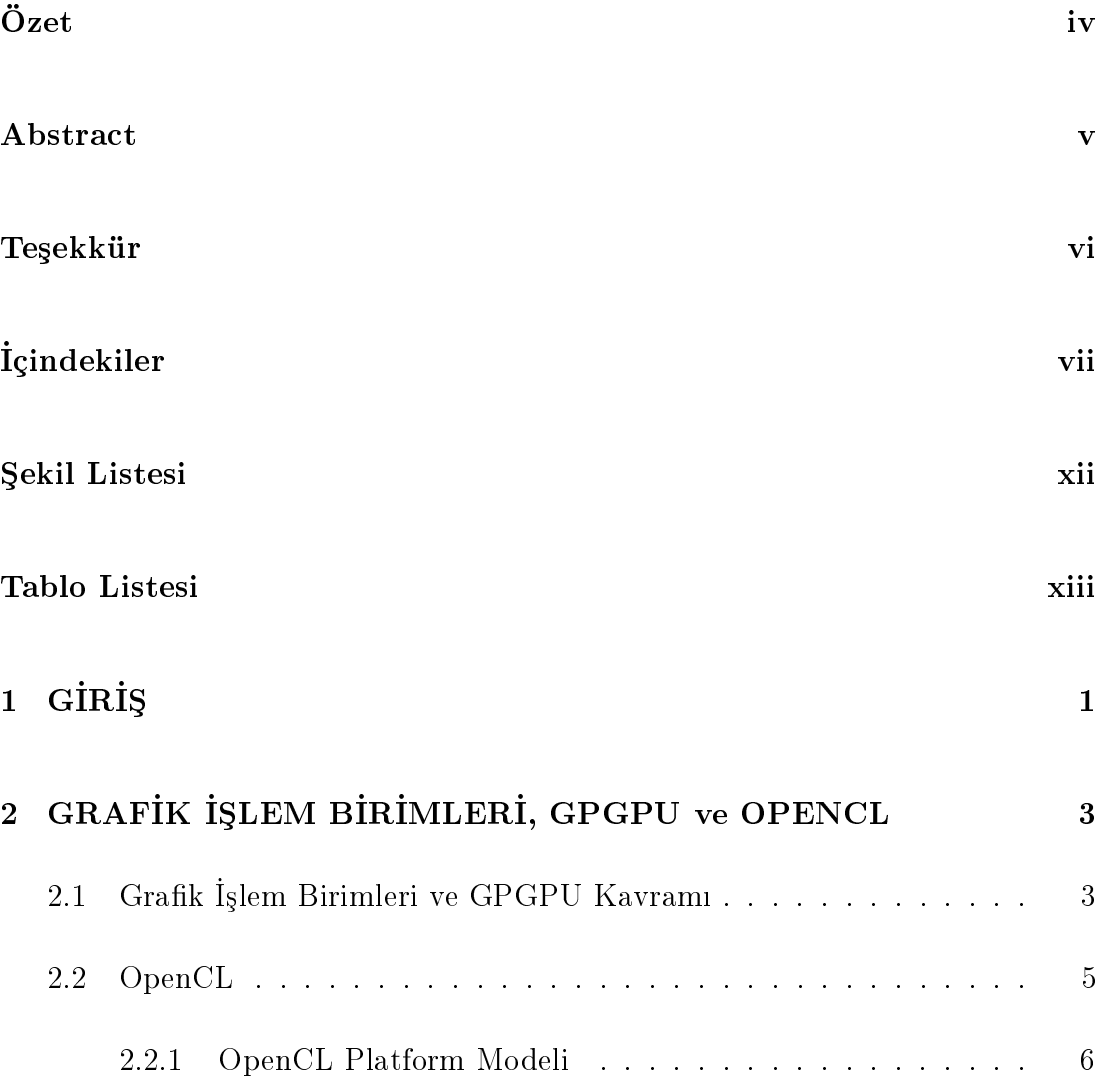

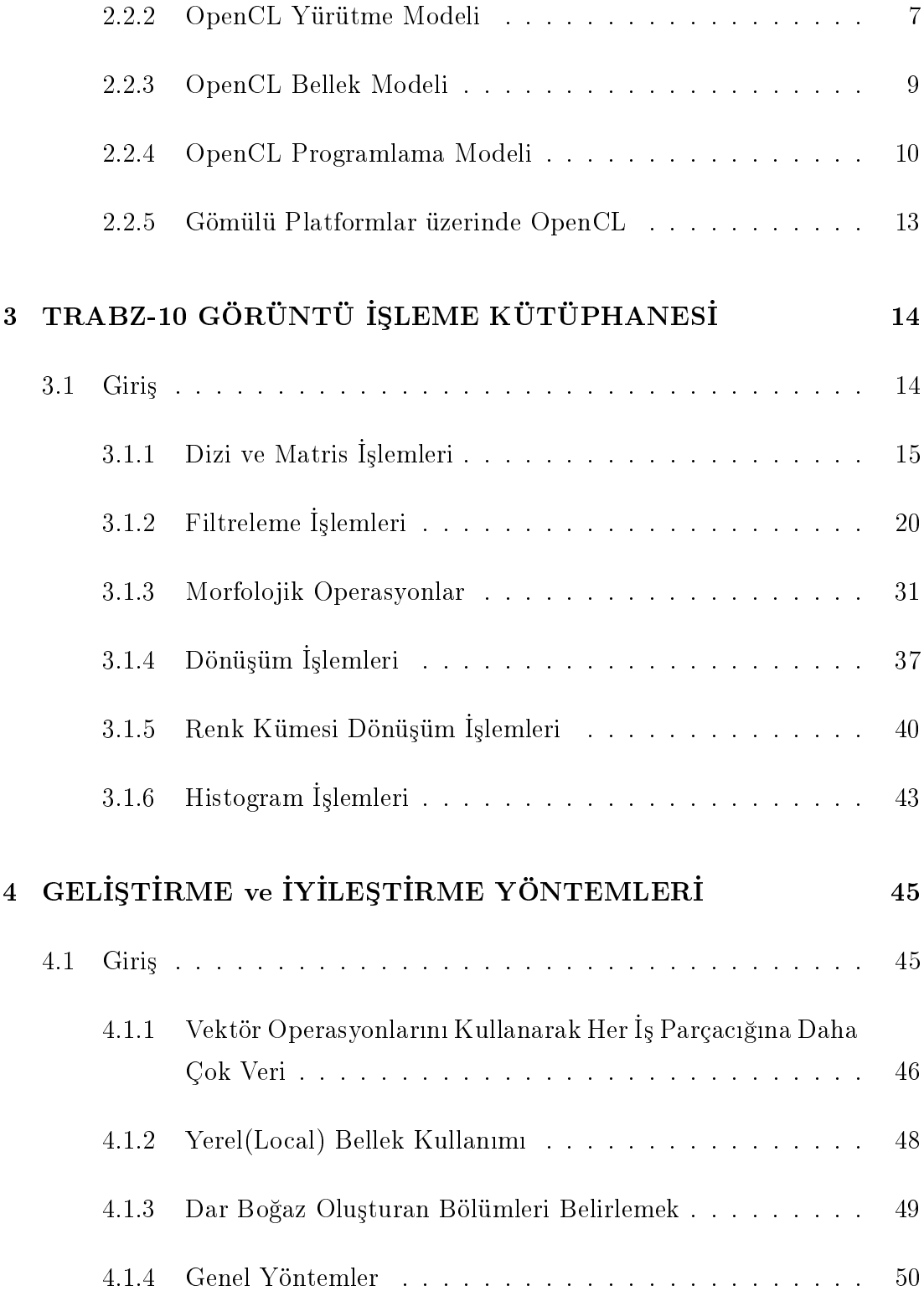

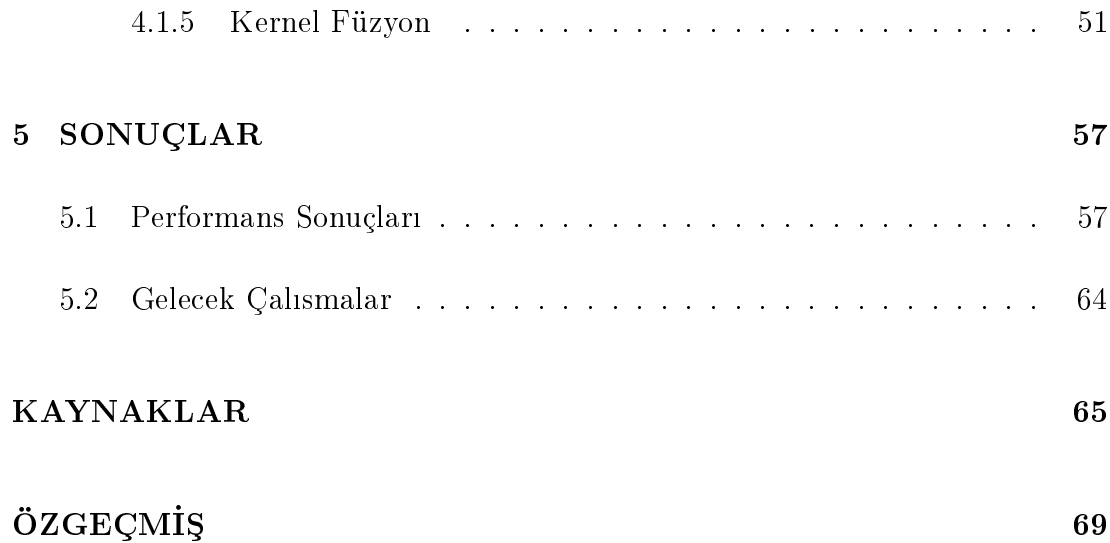

# ekil Listesi

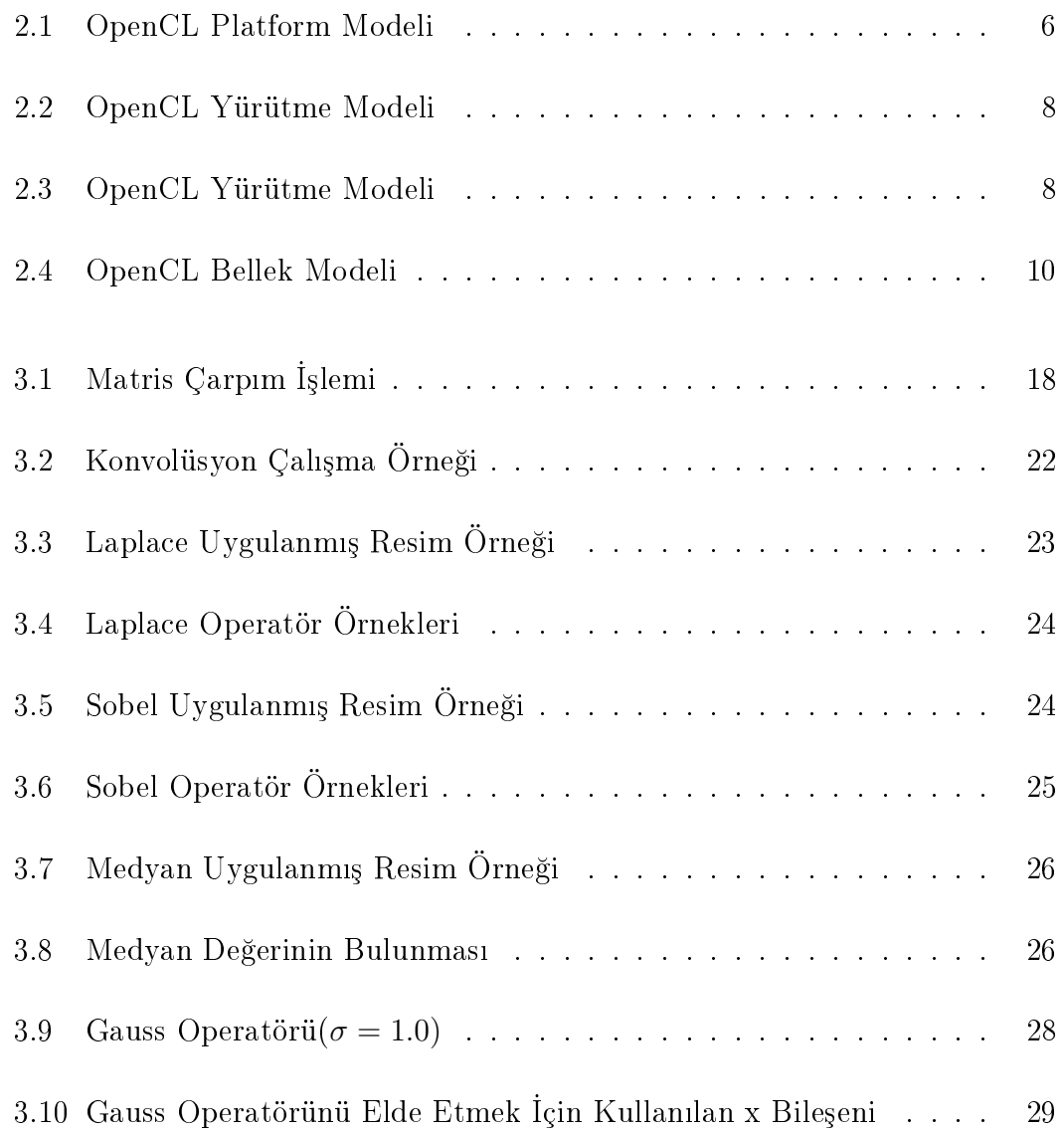

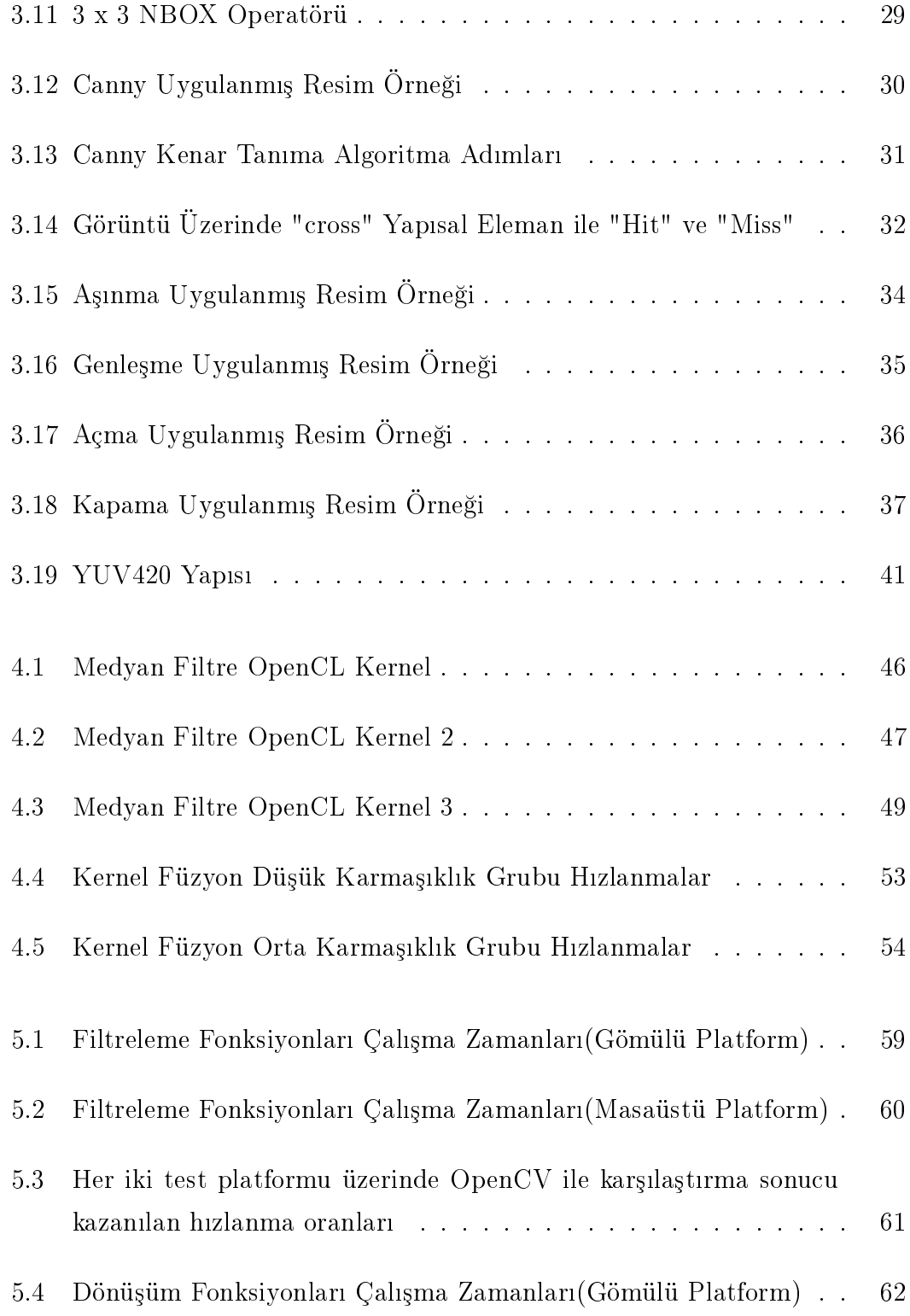

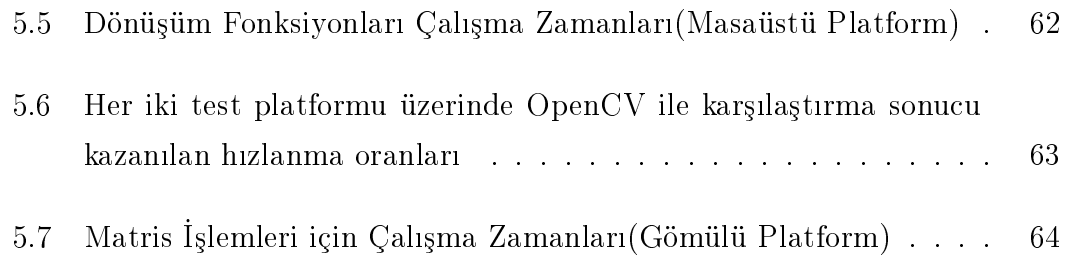

# Tablo Listesi

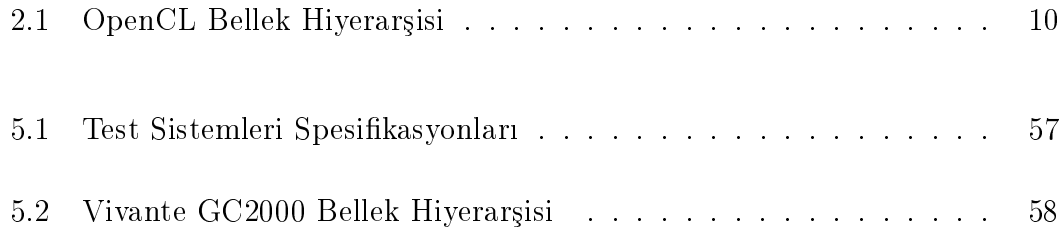

## 1. GIRIS

Günümüzde grafik işlem birimleri yüzlerce paralel işlem birimi barındırabilirken bu işlem birimleri binlerce paralel iş parçacığı çalıştırabilmektedir. Bu donanımsal altyapı grafik işlem birimlerinin genel amaçlı olarak kullanılmaya başlanması ile programlanabilir hale gelmiş ve grafik işlem birimleri aritmetik işlem gücü ve bellek bant genişliği bakımından merkezi işlem birimlerinin performansına ulaşmış ve hatta önüne geçmiştir.

Grafik işlem birimlerinin bu performans ve güç verimliliğinin merkezi işlem birimlerinin önüne geçmesi sonucunda ise bilgisayar endüstrisi çok çekirdekli paralel mimariler üzerinde çalışmalara odaklanmıştır. Bunun sonucu olarak ise GPU programlama kütüphaneleri iyileştirilmeye başlanmış, OpenGL (Open Graphics Library) [1] grafik kütüphanesi entegrasyonu ve OpenCL (Open Computing Language) [2], CUDA gibi farklı mimariler üzerinde çalışabilen diller geliştirilmiş ve grafik işlem birimleri yaygın olarak genel amaçlı olarak kullanılmaya başlanmıştır.

OpenCL, (NVIDIA ve AMD gibi) çeşitli üreticilerin masaüstü GPU'ları da dahil olmak üzere çeşitli platformlarda çalışabilen, platformdan bağımsız, açık bir standart olup, GPU, CPU, FPGA ve OpenCL ile kullanlabilen di§er her türlü işlem birimi gibi birçok işlem kaynağının eş zamanlı kullanımını destekler. OpenCL açk bir standart oldu§undan, her türlü üretici, ürünlerinde OpenCL deste§i verebilir.

Genis bir yelpazede uygulamalarla uyumlu çalışan OpenCL'in yaygın kullanım alanlarından biri, görüntü / video işlemedir. Görüntü işleme alanındaki en önemli zorluklardan biri, yüksek do§ruluk ve gerçek zamanl i³leme sa§lamak için yüksek işlem gereksinimidir. Video çözünürlüklerinin ve veri boyutlarının artması sonucunda, video karelerinin işlenmesi sırasında gerçek zamanlı performans elde etmek zorlaşmaktadır. Buna ek olarak, cep telefonu, tablet gibi çeşitli gömülü cihazlarda yüksek çözünürlüklü video desteklenir. Bu da, başka bir yaygın sorun olan, performans kaybı yaşamaksızın düşük güç gereksinimini ortaya çıkarır.

Güç verimlili§i ve yüksek veri paralelli§ine sahip hesaplamaya olanak tanyan GPGPU(General Purpose GPU), tasarmclara seçenek sunmaktadr. Ço§u görüntü i³leme algoritmas, veri paralelli§ine sahip uygulamalar üzerinde iyi bir performans gösterir. Dolaysyla bu algoritmalar, GPU'larn tek buyruk çoklu veri (SIMD) mimarisinden faydalanr ve etkin bir biçimde paralel hale getirilebilir. Ancak, tüm görüntü işleme algoritmalarının veri paralelliği yaklaşımına uyum gösterdi§ini söylemek mümkün de§ildir ve bu algoritmalar, GPU'lara aktarldığında kayda değer bir hızlanma sağlamaz. Görüntü işleme algoritmalarının, GPU'larn çok büyük ölçekte paralel mimarisine iyi uyum sa§lamasna kar sın, algoritmaların bazıları, performansta hızlanma sağlamayı başaramaz. Buna ek olarak, GPU'ların donanım kısıtlamaları nedeniyle, bazılarının aktarılması mümkün de§ildir. Bunlarn tümüne ek olarak, gömülü mimari kstlamalar ek kisitlamalar getirir ve bu durum, belirli işlevlerin GPU'ya aktarılmasını zorlastırır.

Grafik işlem birimlerinin genel amaçlı olarak kullanımının kolaylaşması ve bunun gömülü sistemler üzerinde de desteklenmesi sonucu bu altyapının kullanilmasına yönelik çeşitli araştırmalar olmuştur. Görüntü işleme algoritmalarının da SIMD yapısına uygun, paralel olarak çalıştırılabilen algoritmalar olması nedeniyle bu tezde gömülü sistemler üzerinde de çalışabilen bir görüntü işleme kütüphanesi geliştirilmiştir. OpenCL tabanlı olarak geliştirilen bu kütüphane OpenCL destekli tüm aygtlarda çal³abilmektedir. Bu tezde sunulan görüntü işleme kütüphanesi fonksiyonel ve performans sonuçlar açısından bu alanda bir standart haline gelmiş bir kütüphane olan OpenCV ile karşılaştırılmıştır.Tezin geri kalan kısmı şu şekilde düzenlenmiştir. 2. Bölümde OpenCL standardının ana yapısı, çalışma prensibi ve mimarisi hakkında bilgilendirme yapılmıştır. 3. Bölümde geliştirdiğimiz kütüphanede bulunan fonksiyonlar ve algoritmalar hakkında açıklamalar yapılmış ve bazı algoritmaların implementasyonları ile ilgili bilgiler verilmiştir. 4. Bölüm algoritmaların geliştirilmesinden sonra yapılan iyileştirme metotlarından bahsederken 5. Bölüm performans sonuçlarını OpenCV ile karşılaştırarak sunmaktadır.

# 2. GRAFİK İŞLEM BİRİMLERİ, GPGPU ve **OPENCL**

## 2.1 Grafik İslem Birimleri ve GPGPU Kavramı

Grafik işlem birimleri(GPU) bilgisayarlarda ekrana görüntü vermeye yarayan kartlardır. Esas olarak grafik ile ilgili işlemleri yapmalarının yanında günümüzde genel amaçlı olarak da kullanılmaya başlanmıştır. Genel amaçlı grafik işlem birimi(GPGPU) yapısının öne çıkmaya başlamasıyla yüksek performanslı ve verimli bir şekilde işlem yapma amaçlı kullanılmaya başlanmıştır. Grafik işlem birimlerinin, merkezi işlem birimlerinden farklı kılan temel özellik az sayıda güçlü işlem birimlerinden değil de çok sayıda ve basit işlemleri yapmak için tasarlanmış işlem birimlerinden oluşmasıdır. Bu sayede GPU'lar tekli buyruk çoklu veri(SIMD) yapısında çalışarak ilgili veriyi paralel bir şekilde işleyebilmektedirler.

GPGPU bir çok uygulama alanında kazanımlar getirirken özellikle ses isleme, görüntü işleme, şifreleme, bioinformatik ve bazı bilimsel hesaplamalar gibi büyük bir veri üzerinde küçük iş parçacıklarının çalışabilmesine uygun algoritmik adımları olan uygulama alanlarında başarılıdırlar. Bu tezde görüntü işleme alanına yoğunlaşılmıştır. Bu alanda en önemli zorluklardan biri gerçek zamanlı video i³lemeyi yakalayabilmek için yüksek hesaplama gereksinimidir. Gün geçtikçe büyüyen resim çözünürlükleri ve veri büyüklükleri nedeni ile gerçek zamanl video işleme daha zor bir hale gelmektedir. Bunun yanında gelişen teknolojinin sundu§u i³lem gücü bu zorlu§u nispeten kaldrmaktadr. Bunlara ek olarak yüksek çözünürlüklü videolar cep telefonlar, tabletler gibi gömülü sistemler üzerinde de desteklenmektedir. Bu durum ise diğer bir önemli problem olan düşük güç gereksinimini ön plana çıkarmaktadır. Buna karşın GPGPU kullanıcılara güç tüketimi açsnda verimli paralel hesaplama kabiliyeti sunmaktadr. Bir çok görüntü işleme kütüphanesi veri bazında paralelleştirmeye uygun algoritmalardan olu³maktadr. Bu sayede SIMD yapsna uygun olan GPU'lar üzerinde verimli bir sekilde paralelleştirilebilirler. Fakat bütün görüntü işleme algoritmaları paralel olarak GPU'lar üzerinde geliştirilebilir diyemeyiz. Üzerinde geliştirme yapılacak olan GPU'nun donanmsal kstlarnn yannda gömülü sistemler üzerinde çalışmanın verdiği bazı ek kıstılar da bulunmaktadır. Herhangi bir görüntü işleme algoritmasını GPU'lar üzerinde paralel olarak geliştirmede en büyük engel bu kısıtlardır. Bunlar tezin ilerleyen bölümlerinde anlatacağı gibi ana olarak bellek kısıtlar ve algoritmik yapıdan kaynaklanan kısıtlar gibi maddelerden bahsedilebilir.

GPGPU'ların daha iyi performans elde etmek için görüntü işleme işlemlerinde kullanılması oldukça yaygınlaşmaktadır. Önce DirectX ve OpenGL ile başlayan bu akm günümüzde daha çok OpenCL ve CUDA ile devam etmektedir. Bu konuda girişimler OpenGL ve DirectX uygulama programlama arayüzlerinin(API) geliştirilmesiyle, GPU shader çekirdeklerinin ve programlanabilir boru-hattının  $GLSL$  kullanarak geliştirmek olmuştur $[2, 5]$ . Genel amaçlı GPU modeli ilk olarak programlanabilir shader altyapısını kullanarak geliştirilmiştir. Programlanabilir shader altyapısı kullanılarak genel amaçlı GPU modeli elde edilmiştir. GLSL, sadece grafik shader kodu değil, aynı zamanda genel amaçlı hesaplama da sağlayan shader programlama dilidir.

GPU'ların hesaplama ve programlama kabiliyetlerini değiştiren NVidia, "Compute Unified Device Architecture(CUDA)"[11] geliştirerek, GPU ve GPGPU'ların tekli komut çoklu iş parçacığı (SIMT) ve tekli buyruk çoklu veri(SIMD) mimarisini desteklemesini sağlamıştır. Bu mimariler, tek bir komutun birçok iş parçacığı tarafından kullanılmasına olanak sağlayıp, birden çok veri işleyebilir ve böylece, büyük miktarda performans kazancı ortaya koyar. CUDA mimarisinin ve ilgili programlama arayüzlerinin geliştirilmesinin ardından Apple önderliğinde altyapisi oluşturulan ve Khronos tarafından spesifikasyonları belirlenen OpenCL sunuldu. OpenCL platform ba§msz bir yani farkl üreticilerin bir çok farkl mimarisi üzerinde koşturulabilen bir standart iken CUDA sadece NVIDIA platformlarında koşturulabilen bir alt yapısı sunmaktadır. OpenCL CPU, GPU, DSP,FPGA gibi bir çok hesaplama birimi üzerinde çalışabilmektedir. Bunun yanında OpenCL açık bir standart olmasından dolayı herhangi bir üretici istediği sekilde implement edebilir. Bu tezde belirtildiği üzere geliştirdiğimiz kütüphane

gömülü sistemleri ve başka mimarileri de destekleyeceğinden dolayı OpenCL kullanılarak geliştirilmiştir.

Görüntü işleme uygulamalarında bu performanstan faydalanmak için, GPGPU'lar kapsamlı bir biçimde kullanılmıştır. Bazı araştırmalarda görüntü işleme fonksiyonlarının sifirdan uygulanmasına karşın[12], bazılarında bu fonksiyonlar mevcut kütüphaneler üzerinden uygulanır 13, 14. Belirli görüntü işleme algoritmaları hakkinda yapılmış araştırmalar da mevcuttur. Bunlara ek olarak, Luo ve ark. Canny kenar algılama algoritmasını güçlendirmek için CUDA kullanmıştır [15]. Singhal ve ark. elde taşınan cihazlar için birçok görüntü işleme, renk çevrim ve dönüşüm algoritması ile Harris köşe algılama ve gerçek zamanlı video boyutlandırma gibi uygulamalar yürütmüş olup, bu amaç için OpenGL ES[4] ile doku(texture) donanımını kullanmıştır<sup>[7]</sup>. GPUCV[8], MinGPU[9] ve OpenVIDIA[10] gibi, açık kaynak kodlu başka projeler de mevcuttur. GPUCV ve MinGPU'nun aynı anda GPU ve GPGPU islevselliklerinin kullanılmasını desteklemesine karşın, OpenVIDIA yalnızca CUDA kullanır ve filtreleme fonksiyonları başta olmak üzere bir dizi görüntü işleme fonksiyonunu uygular. Bu ve benzer gelişmelerin ardından CUDA ve OpenCL bu kullanımı üst seviyelere taşınarak günümüzdeki yoğunluğuna ulaşmıştır. Geliştirdiğimiz görüntü işleme kütüphanesi OpenCL altyapısı kullanılarak implement edilmesi ile nedeniyle OpenCL daha detaylı bir ³ekilde anlatlm³tr.

## 2.2 OpenCL

OpenCL farkl i³lem birimlerinde(GPU, DSP, FPGA, CPU. . ) heterojen olarak paralel programlama yetene§i sunan bir programlama arayüzüdür(API). Khronos grup tarafndan spesikasyonlar belirlenen ve tanmlanan bu arayüz bir çok farkl üretici tarafndan implement edilmektedir. OpenCL standardn ana hatlaryla anlatabilmek için 4 ana model altnda inceleyebiliriz.

• OpenCL Platform Modeli

- OpenCL Bellek Modeli
- OpenCL Yürütme Modeli
- OpenCL Programlama Modeli

## 2.2.1 OpenCL Platform Modeli

OpenCL platform modeline göre OpenCL platformu bir "host" ve bir veya birden çok OpenCL "device" barındırır. "Host" paralel işlem birimlerinde çalıştırılacak olan program parçacığının ana konfigrasyonlarını yapan işlem birimi iken "device" bu kod parçacığının paralel olarak çalıştırıldığı işlem birimidir. OpenCL device bir veya birden fazla yürütme birimine(Compute Units-CEs) ayrılmıştır ve bu yürütme birimleri de bir veya birden çok i³lem biriminden(Processing Units-PEs) oluşur. OpenCL platform modeli Şekil 2.1'de gösterilmiştir.

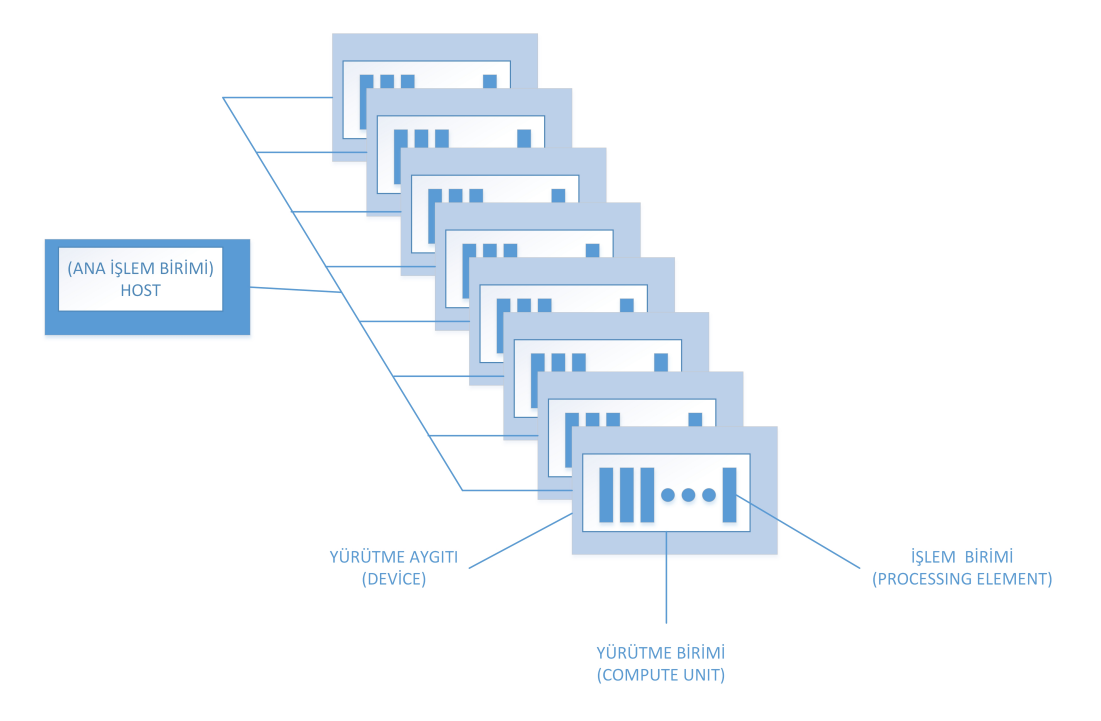

ekil 2.1: OpenCL Platform Modeli

## 2.2.2 OpenCL Yürütme Modeli

OpenCL yürütme modeli iki ana bölümden oluşur. OpenCL device üzerinde çalışan kısmına "kernel" denirken, host tarafında çalışan kısıma host program denir. Genellikle grafik kartları ve merkezi işlem biriminden oluşan bir platformda CPU üzerinde çalışan kısıma host program, GPU üzerinde çalışan kısıma ise kernel diyebiliriz. Ancak OpenCL destekli CPU'lar üzerinde de kernel program çal³trlabilir. Bu durumda CPU'larn biri host olurken di§erleri device durumunda çalışacaktır.

OpenCL yürütme modeli daha çok kernelların çalışma altyapısını belirleyen modeldir. Host tarafndan, bir kernel program, device tarafna gönderildi§inde indeks alanı oluşturulur ve kernelların bu indeks aralığında kendi verileri üzerinde çalışan iş parçacıklarını(work-item) barındırılır. Her bir iş-parçacığı indeks alanında bulunan ve kendi kullandığı veri noktası ile ayırt edilir. Yani her bir iş-parçacığı bu indeks alanında kullandıkları verinin ID'lerine göre bir diğerinden ayrt edilebilir. Bu ID'ler genel indeks ve yerel indeks bilgisini barndrrlar. ³ parçacıkları, kernellar tarafından eş zamanlı olarak yürütülür. Her bir iş-parçacığı ayn kernel fonksiyonunu indeks alanndan kendine yöneltilen veri üzerinde di§er iş-elemanları ile paralel olacak şekilde yürütülür. Bir iş-elemanı diğerinden genel ve yerel indeks bilgisi kullanılarak ayırt edilebilir. Bir ve ya birden çok işparçacığı, iş-grubunu(work-group) oluşturur. Iş-grubu altındaki iş-parçacıkları bir sonraki bölümde daha detayl anlataca§mz yerel bellek türünü ortak olarak kullanabilirler. Tüm veriyi kapsayan indeks alanna NDRange denir. OpenCL yürütme modeli Şekil 2.2 ve Şekil 2.3'de gösterilmiştir.

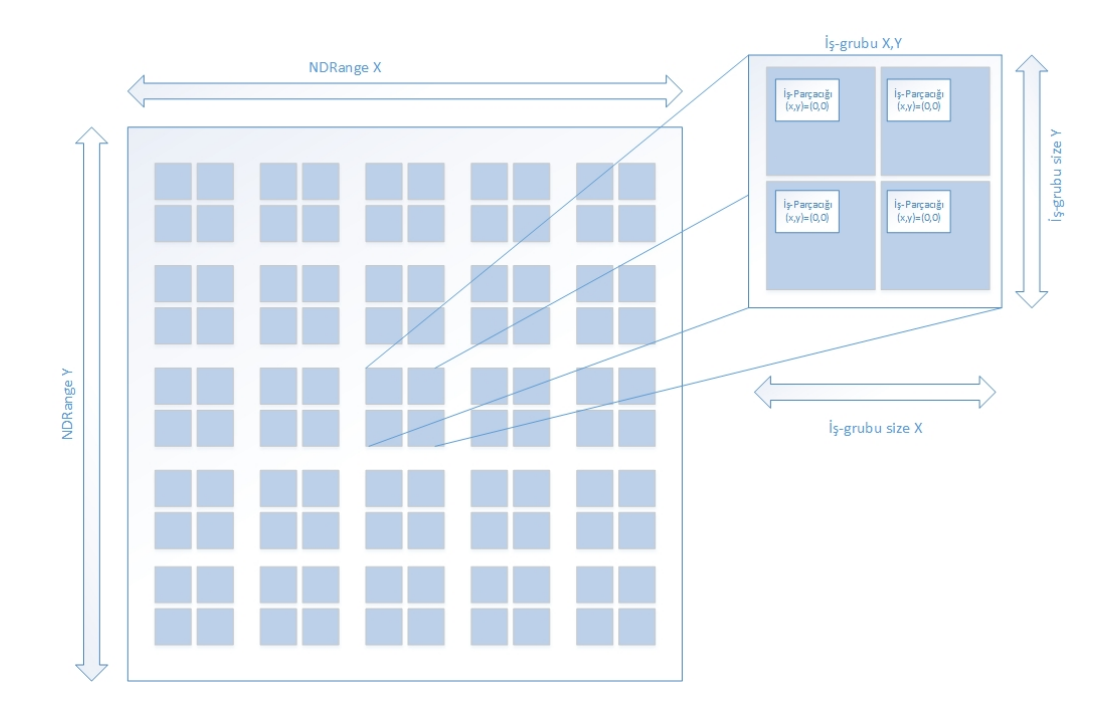

ekil 2.2: OpenCL Yürütme Modeli

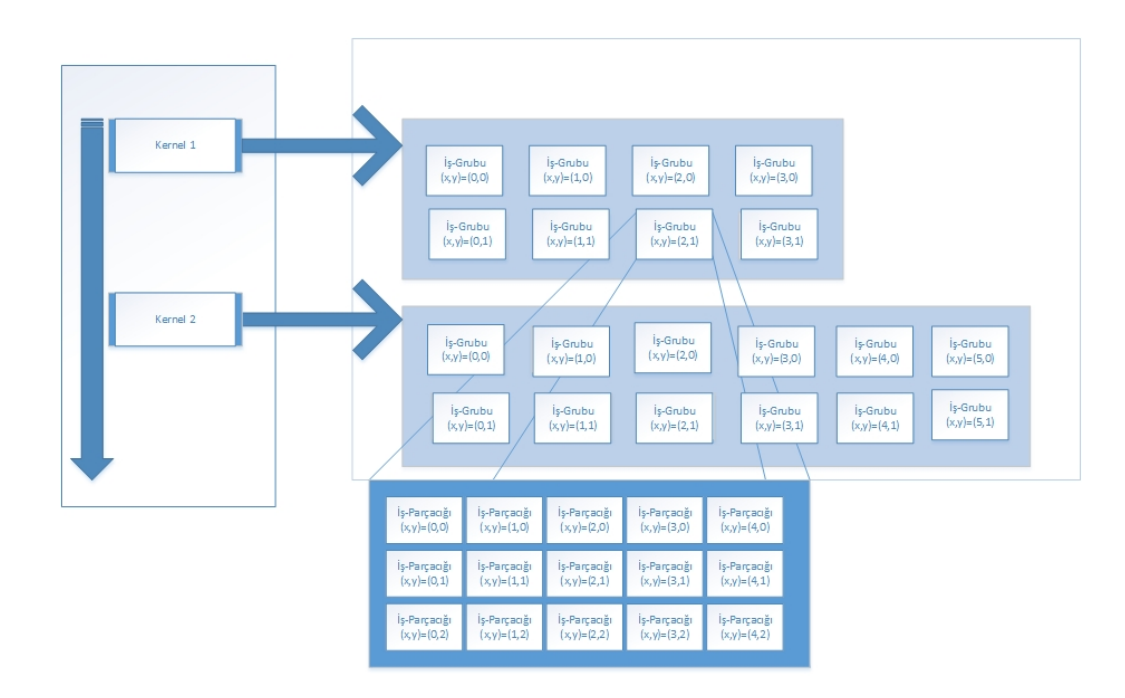

ekil 2.3: OpenCL Yürütme Modeli

## 2.2.3 OpenCL Bellek Modeli

Bellek hiyerarşisini ve yapısını detaylandıran bellek modeli, OpenCL arayüzünde kullanım alanlarına, büyüklüklerine ve erişim sürelerine göre kademelere ayırabileceğimiz bir bellek modeli bulunmaktadır. Bu modele göre 4 çeşit bellek bulunmaktadr.

#### 2.2.3.1 Genel(Global) Bellek:

Bu bellek alanına tüm iş-grupları ve bu iş-grupları altındaki tüm iş-parçacıkları okuma ve yazma yapabilirler.

#### 2.2.3.2 Değişmez(Constant) Bellek:

Genel belleğin, bir kernelin çalıştırılması sırasında sabit kalan bölümüdür. Değişmez belleğe yerleştirilen bellek nesneleri, ana bilgisayar tarafından atanır ve başlatılır.

#### 2.2.3.3 Yerel(Local) Bellek:

Bir çalışma grubunun yerel bellek bölgesidir. Bu bellek bölgesi, söz konusu çalışma grubundaki tüm iş parçacıklarının paylaştığı değişkenler atamak için kullanılabilir. Bu belleği, OpenCL cihazı üzerindeki belleğin ayrılmış bölgeleri olarak uygulamak mümkündür. Alternatif olarak, yerel bellek bölgesi, genel belleğin bölümleri üzerine eşlenebilir.

## 2.2.3.4 Özel(Private) Bellek:

Belleğin, bir çalışma unsuruna özel bölgesidir. Bir çalışma unsurunun özel belleği üzerinde tanımlanan değişkenler, başka bir çalışma unsuru tarafından görülmez.

Tablo 2.1 OpenCL bellek modeli genel hiyerarşisi hakkında özet bilgiyi sunmaktadır.

|        | Genel               | Değişmez            | Yerel               | Özel                |
|--------|---------------------|---------------------|---------------------|---------------------|
| Host   | Dinamik Tahsis      | Dinamik Tahsis      | Dinamik Tahsis      | Dinamik Tahsis      |
|        | Yazma/Okuma Yetkisi | Yazma/Okuma Yetkisi | Yazma/Okuma Yetkisi | Yazma/Okuma Yetkisi |
| Kernel | Dinamik Tahsis      | Dinamik Tahsis      | Dinamik Tahsis      | Dinamik Tahsis      |
|        | Yazma/Okuma Yetkisi | Yazma/Okuma Yetkisi | Yazma/Okuma Yetkisi | Yazma/Okuma Yetkisi |

Tablo 2.1: OpenCL Bellek Hiyerarşisi

Bellek alanları ve bu alanların platform modeli ile olan bağlantıları Şekil 2.4'de gösterilmiştir.

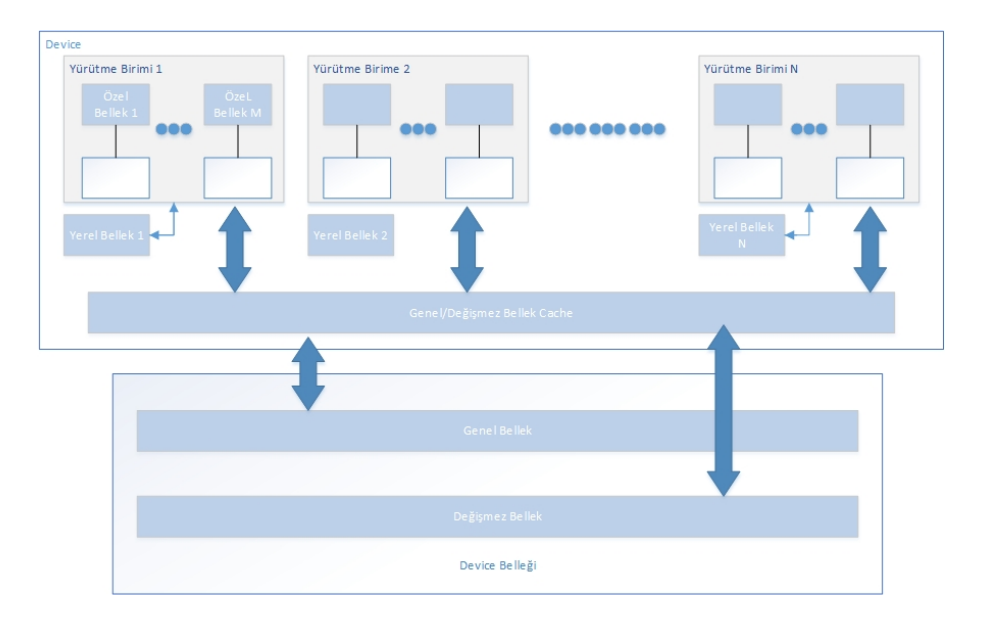

ekil 2.4: OpenCL Bellek Modeli

## 2.2.4 OpenCL Programlama Modeli

OpenCL yürütme modeli, veri paralel ve görev paralel programlama modellerini ve bu modellerin melez modellerini destekler. OpenCL'in tasarımının işlemesini sa§layan birincil model, veri paralel modeldir.

## 2.2.4.1 Veri Paralel Programlama Modeli

Veri paralel programlama modeli, hesaplamay, bir buyruk dizisinin çoklu bellek elemanına uygulanması şeklinde tanımlar. İş-parçacıkları ve verilerin işparçacıkları ile nasıl eşleneceği, OpenCL yürütme modeliyle özdeşleştirilen indeks alanı tarafından tanımlanır. Mutlak veri paralelliğine sahip bir modelde, işparçacklar ile bellek nesnesinde, çekirde§in üzerinde paralel olarak yürütülebileceği eleman sayısı arasında bire bir eşleme mevcuttur. OpenCL, mutlak birebir işlemenin gerekli olmadığı veri paralel programlama modelinin daha gevşek bir versiyonunu uygular.

OpenCL, hiyerarşik bir veri paralel programlama modeli sunar. Hiyerarşik alt bölünmeyi belirtmenin iki yolu vardr. Açk modelde, paralel olarak yürütülmesi gereken toplam is-parçacığı sayısını ve iş-parçacıklarının iş-gruplarına nasıl bölüneceğini programcı tanımlar. Kapalı modelde, programcı yalnızca paralel olarak yürütülecek iş-parçacıklarının toplam sayısını belirtir ve iş-gruplarına bölünme, OpenCL'in uygulamasyla yönetilir.

## 2.2.4.2 Görev Paralel Programlama Modeli

OpenCL görev paralel programlama modeli, çekirde§in tek bir örne§inin herhangi bir indeks alanndan ba§msz yürütüldü§ü bir model tanmlar. Bu da mantksal olarak, çekirdeği, tek bir iş-parçacığı içeren iş-grubuna sahip bir hesaplama ünitesi üzerinde yürütmeye denktir. Bu model kapsamında, kullanıcılar paralelliği şöyle ifade eder:

- Device tarafından implement edilmiş vektör veri tiplerini kullanmak
- Birden fazla görevi kuyruk halinde sralayarak ve(ya)

- OpenCL'e ortagonal bir programlama modeli ile geliştirilen kernelları kuyruk halinde sralayarak

## 2.2.4.3 Senkronizasyon

OpenCL'de iki senkronizasyon alan mevcuttur:

- Tek bir iş grubundaki iş-parçacıkları

- Tek bir context içerisinde buyruk kuyru§una sokulmu³ buyruklar

Tek bir iş-grubu içerisindeki iş-parçacıkları arasındaki senkronizasyon, iş-grubu bariyeri(barrier) kullanılarak gerçekleştirilir. Bir iş-grubunun tüm iş-parçacıklarını, bariyerin ötesinde yürütmeye devam etmelerine izin verilmeden önce bariyeri yürütmesi gerekir. İs-grubu bariyerinin, çekirdeği yürüten iş-grubunun içindeki tüm iş-parçacıklarının tümü tarafından karşılanması veya hiçbiri tarafından karşılanmaması gerekir. İş-grupları arasında senkronizasyon için bir mekanizma mevcut de§ildir.

Buyruk kuyruklarında buyruklar arasındaki senkronizasyon noktaları şunlardır:

- Buyruk kuyru§u bariyeri: Buyruk-kuyruk bariyeri, daha önce kuyru§a sokulan buyruklarn yürütülmesinin sona ermesini ve bunun sonucunda bellek nesnelerinde gerçekleşen her türlü güncellemenin, sonrasında kuyruğa sokulan buyruklara, bu komutların yürütülmeye başlamasından önce görünür olmasını sağlar. Bu bariyer, ancak tek buyrukl kuyruktaki buyruklar arasnda senkronizasyon sa§lamak için kullanlabilir.

- Yeni bir fonksiyonu beklemek: Buyruklar kuyru§a sokan tüm OpenCL API fonksiyonlar, güncelledi§i komutu ve bellek nesnelerini belirleyen bir olay döndürür. Olaya eşlik eden daha sonraki bir buyruğa, bu bellek nesnelerine yapılan güncellemelerin, buyruk yürütülmeye ba³lamadan önce görünür oldu§u garanti edilir.

## 2.2.5 Gömülü Platformlar üzerinde OpenCL

Di§er Khronos standartlarnn aksine, OpenCL'in ES (gömülü sistemler) özelli§i mevcut değildir fakat gömülü profil, OpenCL özelliklerine dahildir. Gömülü prol, OpenCL standardnn bir alt kümesidir ve üreticilerin gerekli fonksiyonlar uygulaması gerekir. Örneğin, gömülü profilin double, long veya half veri tiplerini desteklemesi gerekmez, yuvarlama modlar sfra yuvarlama gibi orta düzeyde olabilir veya 3D görüntü deste§i zorunlu de§ildir.

OpenCL'in gömülü profil özelliğine sahip olmasına karşın, yakın zamana kadar buna uygun cihaz veya üretici yoktu. Gömülü profilli OpenCL üzerinde uygulamak için bazı çalışmaların yapılmasına karşın, donanım desteği olmadan, bunlar olması gerektiği kadar verimli değildi<sup>[23]</sup>. Bu araştırmalar arasındaki ana fikir, OpenGL ES 2.0 destekleyen gömülü sistem GPU'larının kullanılmasıydı. OpenGL ES 2. 0, programlanabilir shader'larn kullanmna olanak sa§lar ve OpenGL arayüzü sayesinde, kapsamlı bir çalışma ile kullanışlı fonksiyonlar uygulanabilir[24]. Bu tezde kullanlan, Vivante Corporation'n GPGPU'lar, OpenCL 1.1 Gömülü versiyonunu desteklemektedir.

GPGPU üzerindeki en yaygın uygulamalar, hızlandırıcı görüntü işleme algoritmalarıdır. Görüntü işleme işlemleri, birçok piksel üzerinde aynı hesaplamayı gerçekleştirir, tek komut çoklu veri (SIMD) mimarisini kullanabilir ve CPU uygulamalarndan daha iyi performans gösterebilir.

Görüntü i³leme i³lemlerinde daha iyi bir performans elde etmek için Genel Amaçlı Grafik İşleme Ünitelerinin (GPGPU) kullanılması, son yılların en yaygın konularından biridir. Bu konuda ilk yaklaşımlar, GPU'ların shader çekirdekleri ve GLSL kullanan programlanabilir boru-hattı programlanması için OpenGL ve DirectX API'lerinin kullanılmasını içerir. CUDA ve OpenCL'in geliştirilmesi, GPGPU'ların görüntü işleme ve diğer uygulamalar için kullanımını en üst düzeye çıkarmıştır.

# 3. TRABZ-10 GÖRÜNTÜ İŞLEME KÜTÜPHANES

## 3.1 Giriş

TRABZ-10, gömülü sistemler üzerinde çalıştırılmaya uygun olarak geliştirilmiş bir görüntü işleme kütüphanesidir. C, C++ ve OpenCL tabanlı olan bu kütüphane Linux ve Windows işletim sistemleri üzerinde test edilmiş ve çalışır durumdadır. Bu kütüphanenin geliştirilme amacı gömülü sistemler üzerinde çalışabilen ve OpenCL'in sunduğu paralel hesaplama altyapısını kullanabilen ve bu sayede görüntü işleme uygulamalarını daha az güç kullanarak ve daha hızlı bir şekilde çalıştırabilmektir. Gömülü sistem üzerinde geliştirme ve test Freescale i. Mx6q platformunda yaplm³tr. Bu platform OpenCL destekli Vivante GC2000 GPU'ya sahip bir platformdur. Freescale i. Mx6q platformu güçlü ve verimli bir platform olmasna ra§men baz dezavantajlara da sahiptir. Bu eksiklikler mobil bir platform olmasından ve doğal olarak bazı ödünleşmelerin verilmesinden dolayı kaynaklanan problemlerdir. Düşük güç tüketimine sahip, küçük boyutlu bir GPGPU üretebilmek için Vivante, performanstan bir miktar ödün vermiştir. Cihaz üzerinde küçük boyutlu bir bellek ve sınırlı sayıda yazmaç mevcuttur. Yerel bellek, çip üzerinde değil, genel belleğin bir parçasıdır. Bu nedenle, yerel belleğin kullanılması performansı yükseltmez. CPU'lar kayan nokta işlemlerinde daha yüksek hassasiyette işlem yapabildikleri için, sonuçlar arasında hassasiyetten kaynaklanan farklar olabilir.

TRABZ-10 görüntü işleme kütüphanesi fonksiyonları ana olarak 6 grup altında toplanmıştır. Bu gruplar şu şekildedir;

- Dizi ve Matris İslemleri
- Filtreleme İşlemleri
- Morfolojik Operasyonlar
- $\bullet$  Dönüşüm İşlemleri
- $\bullet$  Renk Küremsi Dönüşüm İşlemleri
- Histogram Islemleri

## 3.1.1 Dizi ve Matris İşlemleri

Bu grupta bulunan fonksiyonların altında temel matris işlemleri bulunmaktadır. Bu i³lemler matris toplama, çkarma, çarpma, tersini alma gibi fonksiyonlardr. Matris işlemleri genel yapısı itibari ile GPU üzerinde işlemeye uygun işlemlerdir. Temel olarak yapılan tek bir işlem bütün matris elemanları üzerinde aynı şekilde yapılacağından SIMD yapısını oldukça verimli bir şekilde kullanabilmektedir. Bu nedenle bu grup altnda bulunan fonksiyonlarn bir ço§u GPU üzerinde gerçekleştirilmiş ve önemli performans kazanımları elde edilmiştir. Min,max gibi matris üzerinde en büyük veya en küçük de§eri bulmaya yarayan baz fonksiyonlar ise GPU performansını olumsuz etkileyecek şekilde dallanmalara sebep olduğu için CPU üzerinde geliştirilmiştir. Bunlara ek olarak determinant alma ve matrisin tersini alma işlemleri de CPU üzerinde geliştirilmiştir. Bu fonksiyonlar algoritma yapıları nedeniyle özyinelemeli olarak çalışmaktadır. OpenCL özyinelemeli fonksiyonlar desteklemedi§i için bu fonksiyonlar için özyinelemeli olmayan algoritmalar kullanlabilece§i gibi CPU üzerinde özyinelemeli olarak da gerçekleştirilebilirler. Bu algoritmalar üzerinde yapılan çalışmalarda CPU üzerinde geliştirmenin daha verimli olacağı görüldüğü için bunlar CPU üzerinde özyinelemeli olarak gerçekleştirilmiştir.

Matris işlemleri altında gerçekleştirilen fonksiyonlar ve detayları şu şekildedir;

#### $3.1.1.1$  operator  $+$ :

Matris toplama işlemi yapmaktadır.  $+$  Operatoru overload edilmiş olup tanımlı iki matris için  $C_{i,j} = A_{i,j} + B_{i,j}$  işlemi yapılır.

### $3.1.1.2$  operator  $+$  (skalar):

Matris toplama işlemi yapmaktadır. + Operatoru overload edilmiş olup tanımlı bir matris ve parametre olarak alnan skalar bir de§erin toplam için kullanlr. Matrisin tüm elemanları bu skalar değer ile toplanır.  $C_{i,j} = A_{i,j} + k$  işlemi yapılır.

#### 3.1.1.3 operator- :

Matris çıkarma işlemi yapmaktadır. - Operatoru overload edilmiş olup tanımlı iki matrisi için  $C_{i,j} = A_{i,j} - B_{i,j}$  işlemi yapılır.

#### 3.1.1.4 operator- (skalar) :

Matris çıkarma işlemi yapmaktadır. - Operatoru overload edilmiş olup tanımlı bir matristen parametre olarak alnan skalar bir de§er çkarlmaktadr. Matrisin tüm elemanlarından bu skalar değer ile çıkarılır.  $C_{i,j} = A_{i,j} - k$ işlemi yapılır.

## $3.1.1.5$  operator/ (skalar):

Matris bölme işlemi yapmaktadır. / Operatoru overload edilmiş olup tanımlı bir matris ve parametre olarak alnan skalar bir de§ere bölüm için kullanlr. Matrisin tüm elemanları bu skalar değer ile bölünür.  $C_{i,j} = A_{i,j}/k$  işlemi yapılır.

## 3.1.1.6 operator\* :

Matris çarpma işlemi yapmaktadır. \* Operatoru overload edilmiş olup tanımlı iki matris için  $C_{i,j} = A_{i,j} x B_{i,j}$  işlemi yapılır.

## 3.1.1.7 operator\*(skalar) :

Matris çarpma işlemi yapmaktadır. \* Operatoru overload edilmiş olup tanımlı bir matrisin tüm elemanları parametre olarak alınan skalar bir değer ile çarpılır.  $C_{i,j} = A_{i,j}xk$  işlemi yapılır.

## 3.1.1.8 operator| :

Iki matrisin elemanlarını bit tabanlı mantıksal veya(or) işlemini uygulayarak yeni bir matrise yazan fonksiyondur. | Operatoru overload edilmiştir.

#### 3.1.1.9 operator& :

Iki matrisin elemanlarını bit tabanlı mantıksal ve(and) işlemini uygulayarak yeni bir matrise yazan fonksiyondur. & Operatoru overload edilmiştir.

## 3.1.1.10 matrixMul:

Iki matrisin çarpım işlemi yapılır. Çarpım işlemi Şekil 3.1' de gösterildiği gibi yaplmaktadr.

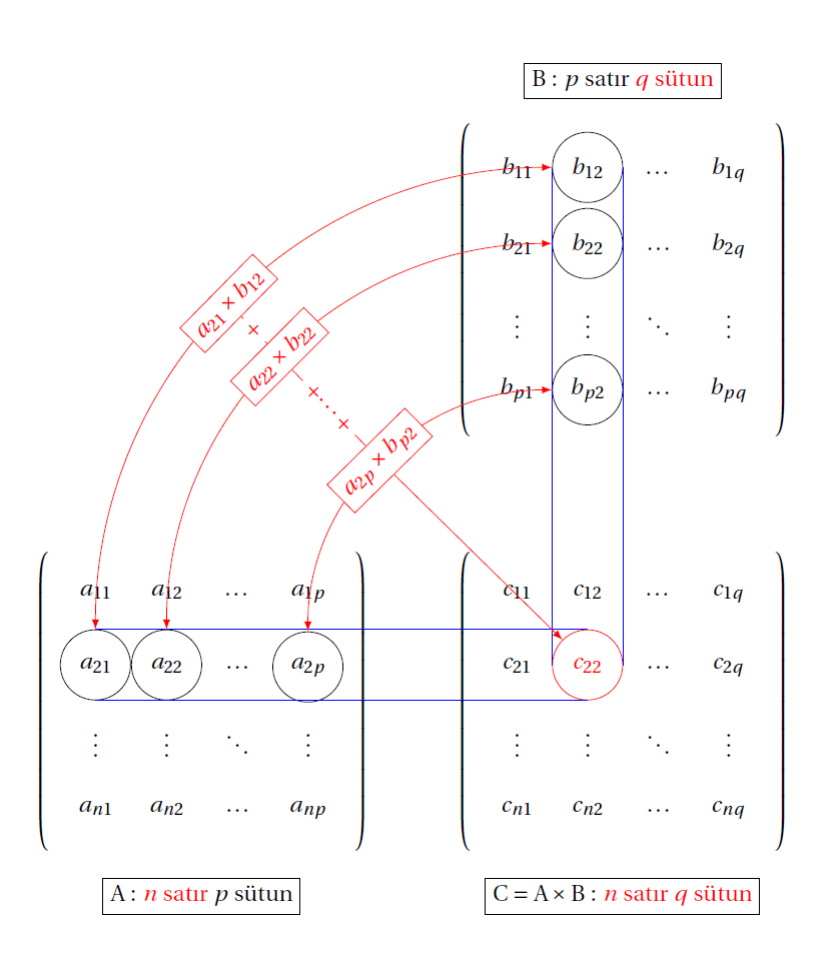

Şekil 3.1: Matris Çarpım İşlemi

## 3.1.1.11 log :

Matris elemanlarının her birinin logaritmasını alarak, bu logaritma değerlerden oluşan yeni bir matris döndüren fonksiyondur. Logaritma hesaplanırken matristeki her bir elemann mutlak de§eri üzerinden hesaplanr. Logaritmas hesaplanan matris elemannn 0 olmas durumunda büyük bir negatif de§er döndürülmektedir.

$$
dst(I) = \begin{cases} log|src(I)|, & \text{if } src(I) \neq 0\\ C, & \text{diger durumlarda} \end{cases}
$$
(3.1)

## 3.1.1.12 abs :

Matris elemanlarnn her birinin mutlak de§erini alarak, bu mutlak de§erlerden olu³an yeni bir matris döndüren fonksiyondur.

## 3.1.1.13 min :

Matris elemanları arasında sayısal olarak en küçük olan elemanı döndüren fonksiyondur.

## 3.1.1.14 max :

Matris elemanları arasında sayısal olarak en büyük olan elemanı döndüren fonksiyondur.

#### 3.1.1.15 inverse :

Parametre olarak verile bir matrisin tersini alan ve bunu başka bir matrise yazan fonksiyondur.

#### 3.1.1.16 transpose :

Parametre olarak verile bir matrisin transpozunu alan ve bunu başka bir matrise yazan fonksiyondur.

$$
dst(i, j) = src(j, i)
$$
\n
$$
(3.2)
$$

## 3.1.1.17 determinant :

Girdi olarak floating point bir kare matris alır ve bunun determinantını döndürür. Determinant hesaplanırken kullanılan fonksiyon 3.3' de gösterilmiştir. C, A matrisinin kofaktörünü, M ise minörünü ifade etmektedir.

$$
det(A) = \sum_{j=1}^{n} A_{i,j} C_{i,j} = \sum_{j=1}^{n} A_{i,j} (-1)^{i+j} M_{i,j}
$$
 (3.3)

## $3.1.1.18$   $absDiff:$

Parametre olarak alınan iki matrisin mutlak değer farkını alan ve yeni oluşan matrisi döndüren fonksiyondur.

## $3.1.1.19$  absDiff (skalar):

Parametre olarak alnan bir matris ve parametre olarak alnan skalar bir de§erin mutlak farkını alan ve oluşan yeni matrisi döndüren fonksiyondur.

#### 3.1.1.20 exp :

Parametre olarak alnan matrisde bulunan her bir elemann sxponentini alan fonksiyondur.

$$
dst(I) = e^{src(I)} \tag{3.4}
$$

## 3.1.2 Filtreleme İşlemleri

Filtreleme işlemleri görüntü üzerinde belirli ayrıntıların ayıklanması, bazı kısımlarının daha belirgin hale getirilmesi veya bazı öz-niteliklerin bulunması amacıyla yapılan operasyonlardır. Bu operasyonlar çoğunlukla konvolüsyon tabanlı işlemleri içermektedir.

Filtreleme algoritmaları görüntü işleme uygulamalarının temelini oluşturduğu gibi OpenCL ile paralel hesaplama altyapısını oldukça uygundur. Bellek erişimlerinin diğer algoritmalara göre daha az olması ve matematiksel karmaşıklıkları filtreleme algoritmalarını OpenCL ile paralel hesaplama altyapısına oldukça uymaktadır. Bu kazanmlar en üste çkarmak ve OpenCL'in bizlere sundu§u paralel hesaplama altyapısını daha iyi kullanabilmek için imgeyi bloklar halinde işlemek ve bu blokları iş parçacıklarına paylaştırmak uygulanmıştır. Her bir iş parçacığı genel belleğe ulaşmak ve gerektiği durumlarda da piksel verisini yerel belleğe kopyalamakla sorumludur. Bu veri üzerinde uygulanan filtreleme islemine uygun matematiksel islem yapılmaktadır. Bu grup altında genellikle konvolüsyon tabanlı çeşitli filtreleme algoritmaları implement edilmiştir. Geliştirilen bu algoritmalar ve detay bilgileri su sekildedir;

#### 3.1.2.1 convolveImageWithFilter :

Kullanıcı tarafından tanımlanmış bir filtre ile görüntü üzerinde konvolüsyon işlemi yapan fonksiyondur. Konvolüsyon işlemi görüntü üzerinde bir maskenin sol üst köşeden başlanarak, maskenin merkezi her bir piksel üzerinden geçecek şekilde bütün resmin taranması işlemidir. Bu tarama işlemi sırasında maske içerisinde kalan her bir piksel maskenin katsayıları ile çarpılıp bu çarpımların toplamı, yeni resimde maskenin merkezinin geldi§i konuma yazlr. Bu i³lem a³a§daki ekil 3.2 de gösterildi§i gibidir. Örnek görüntüdeki de§erler formül 3.5 i³lemine göre yapılır. Bu işlemin genelleştirilmiş gösterimi formül 3.6 'de gösterilmiştir. Konvolüsyon isleminde kullanılan matris, içerdiği değerlere göre resmi filtreleme, bulanıklaştırma ve kenar bulma gibi önemli sonuçlar bulunmasını sağlamaktadır.

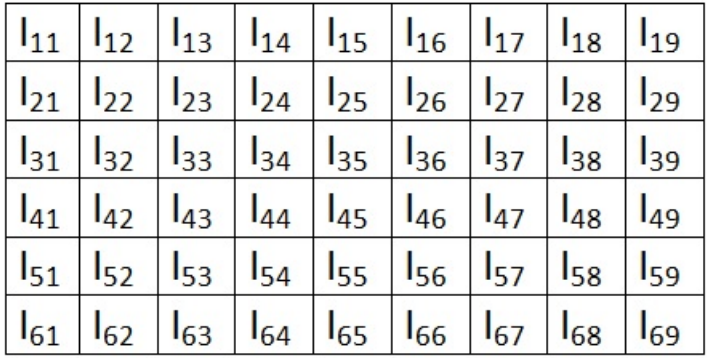

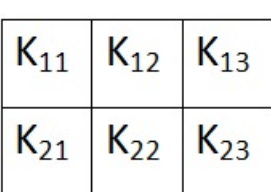

Şekil 3.2: Konvolüsyon Çalışma Örneği

$$
O_{5,7} = I_{5,7}K_{1,1} + I_{5,8}K_{1,2} + I_{5,9}K_{1,3} + I_{6,7}K_{2,1} + I_{6,8}K_{2,2} + I_{6,9}K_{2,3}
$$
(3.5)

$$
O(i,j) = \sum_{k=1}^{m} \sum_{l=1}^{n} I(i+k-1, j+l-1)K(k,l)
$$
  
\n
$$
i = 1...M - m + 1
$$
  
\n
$$
j = 1...N - n + 1
$$
\n(3.6)

## 3.1.2.2 Laplacian:

Laplace filtresi basitçe bir resimdeki kenar hatlarını belirlemek için kullanılır. Burada kenar ile kastedilen objeleri genelde arka plandan ayran keskin renk ayrılıklarıdır. Keskinleştirme filtresi (Sharpening Filter) ismi ile de anılan laplace filtresi çalışırken çeşitli maskeler kullanır.

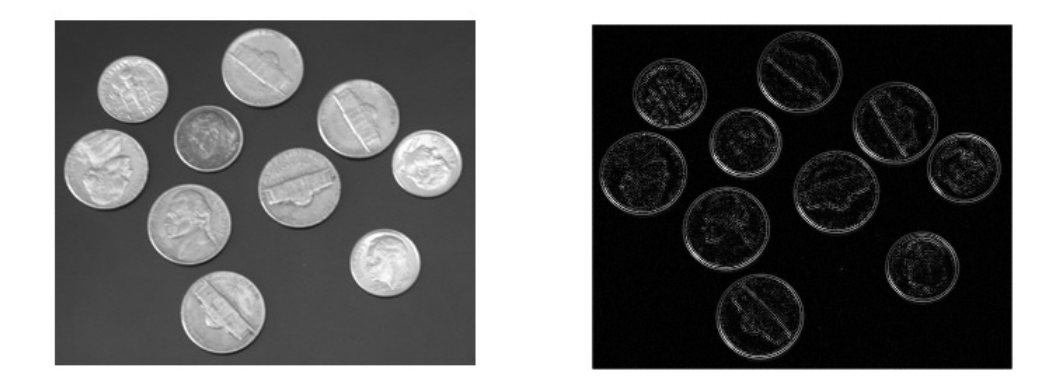

Sekil 3.3: Laplace Uygulanmış Resim Örneği

Laplace operatörü, bir görüntünün  $I(x,y)$  2. uzaysal türevinin 2 boyutlu bir izotropik ölçümüdür 3.7. Laplace operatörü, bir görüntüde hızlı yoğunluk değişimlerinin görüldüğü bölgeyi vurgular ve dolayısıyla, genellikle kenar algılama işlemleri için kullanlr. Laplace algoritmas, genellikle, gürültü hassasiyetini azaltmak için Gauss düzleştirme filtresine yakın bir operatörle düzgünleştirilmiş bir görüntüye uygulanır. Görüntü üzerinde ikinci bir türev ölçümüne karşılık gelmesi nedeniyle, bu operatörler gürültüye oldukça duyarlıdır. Bunu önlemek için, Laplace filtresi uygulanmadan önce, görüntüye genellikle Gauss düzleştirmesi yapılır. Bu ön işleme adımı, farklılaşma adımından önceki yüksek frekanslı gürültüyü azaltır. Laplace operatörü, normalde bir gri düzey görüntüyü girdi olarak alır ve başka bir gri düzey görüntüyü çıktı olarak verir. Şekil 3.4' deki gibi bir maske kullanlmasyla, Laplace operatörü, standart konvolüsyon yöntemleri kullanlarak hesaplanabilir.

$$
L(x,y) = \frac{\delta^2 I}{\delta x^2} + \frac{\delta^2 I}{\delta y^2}
$$
\n(3.7)
| 0 | -0 |  |   |  |
|---|----|--|---|--|
|   |    |  | 8 |  |
| 0 | 0  |  |   |  |

ekil 3.4: Laplace Operatör Örnekleri

#### 3.1.2.3 Sobel:

Sobel operatörü, görüntü üzerinde 2 boyutlu uzaysal gradyan ölçümü gerçekleştirir ve böylece, kenarlara karşılık gelen yoğunluk değişimi olan bölgelerini vurgular. Sobel operatörü, genellikle gri tonlamal bir görüntünün her bir noktasndaki yakla³k mutlak gradyan büyüklü§ünü bulmak için kullanlr.

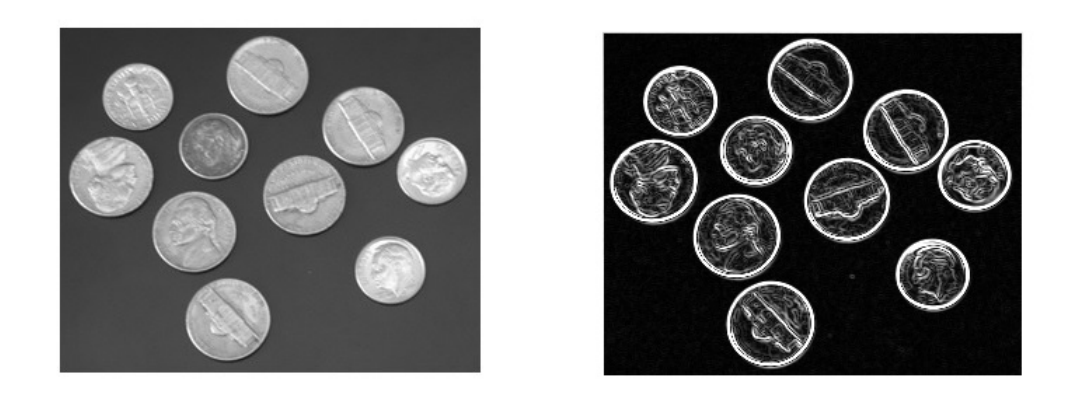

Şekil 3.5: Sobel Uygulanmış Resim Örneği

Sobel maskeleri, piksel de§erlerine göre göre dikey ve yatay uzanan kenarlar belirtmek için, bu birbirine dik yönlerin her biri için bir maske uygulanmak üzere tasarlanmıştır. Maskeler, her bir yön üzerinde gradyan bileşeninin ayrı ölçümlerini (bunlara Gx ve Gy denebilir) elde etmek için görüntü girdisine ayrı ayrı uygulanabilir. Daha sonra bunlar, her bir nokta üzerindeki gradyanın

mutlak büyüklüğünü ve söz konusu gradyanın yönünü bulmak için birleştirilebilir. Gradyan büyüklüğü şöyle elde edilir 3.8.

$$
G = \sqrt{Gx^2 + Gy^2}
$$
  
\n
$$
\Theta = \arctan(Gx/Gy)
$$
\n(3.8)

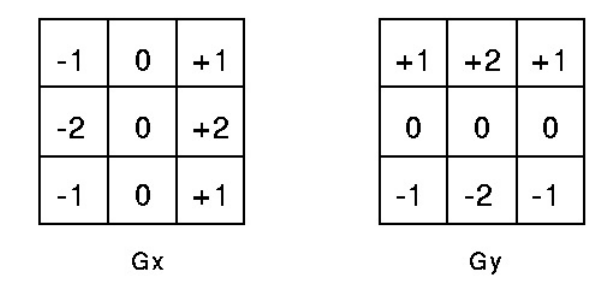

ekil 3.6: Sobel Operatör Örnekleri

#### 3.1.2.4 Median:

Medyan ltreleme görüntü üzerindeki gürültüyü azaltmak için kullanlan bir filtredir. Gürültülü görüntü üzerindeki her bir pikselin değeri o piksele komşu olan diğer piksellere ait değerlerin medyan değeri ile değiştirilir. Bu sayede gürültüyü yaratan piksel değeri o komşulukta bulunan medyan piksel değeri ile değiştirilmiş olur. Genellikle 3x3'lük maskeler kullanılırken görüntüdeki gürültü çeşidine göre maske büyüklüğü ve yapısı değiştirilebilir. Medyan filtreleme örnek bir görüntü üzerinde uygulanması Şekil 3.8' de gösterilmiştir.

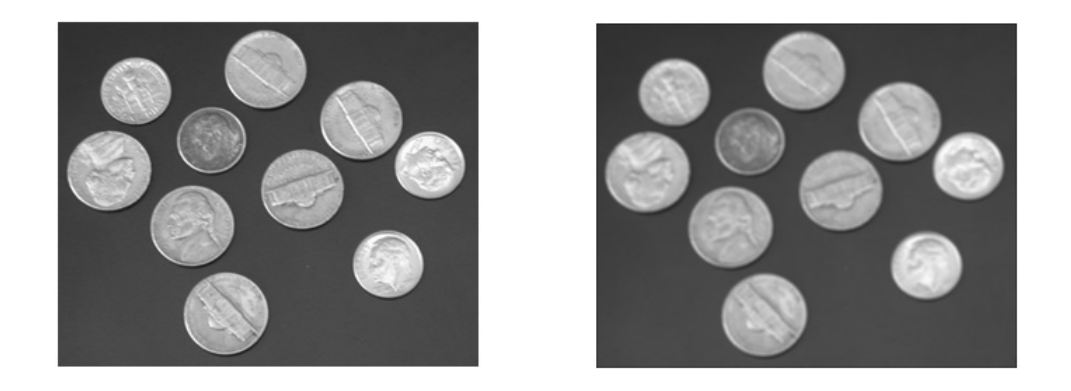

Şekil 3.7: Medyan Uygulanmış Resim Örneği

Burada da görüleceği gibi uygulanan filtre her seferinde üzerinde çalışılan pikselin komşuluğunda bulunan değerleri okumaktadır. Bu durum OpenCL yapısına göre düşünüldüğünde her seferinde bellek erişimi diye düşünülebilir. Bu nedenle bu erişimleri daha hızlı yapabilmek için çeşitli optimizasyonlar yapılabilir. Bir sonraki bölümde daha detaylı anlatılacak olan bu iyileştirmelere bu filtre için uygun olan örnek lokal bellek kullanımı olacaktır. Bu sayede bellek erişimleri daha kısa sürede yapılabilecek ve performans kazanımı sağlanacaktır.

| 123 | 125 | 126 | 130 | 140 | Komşuluk Değerleri:                    |
|-----|-----|-----|-----|-----|----------------------------------------|
| 122 | 124 | 126 | 127 | 135 | 115, 119, 120, 123, 124, 125, 126, 127 |
| 118 | 120 | 150 | 125 | 134 | Medyan Değer:<br>124                   |
| 119 | 115 | 119 | 123 | 133 |                                        |
| 111 | 116 | 110 | 120 | 130 |                                        |
|     |     |     |     |     |                                        |

ekil 3.8: Medyan De§erinin Bulunmas

#### 3.1.2.5 Gaussian:

Gaussian filtreleme aynı zamanda bir fourier dönüşümüdür. Sadece Gauss çan eğrisi formu ile Gaussian filtreleme olarak adlandırılmaktadır. Gauss filtre ile sonsuz bir transfer fonksiyonuna karşılık mekansal alanda sonlu bir pencerede (tarama penceresi) filtreleme yapılabilmektedir. Bu da filtrelemenin temel problemini daha kolay çözülebilir hale getirir<sup>[7]</sup>. Gauss düzleştirme operatörü, görüntüleri `bulankla³trmak', ayrntlar ve gürültüyü ortadan kaldrmak için kullanlan 2 boyutlu bir konvolüsyon operatörüdür. Bu bakmdan nbox ltresine benzese de, (çan şeklindeki) Gauss eğrisinin şeklini temsil eden farklı bir maske kullanır. Bu maske, ayrıntıları aşağıda verilen bazı özelliklere sahiptir. Gauss düzleştirmesinin arkasında yatan fikir, bu 2 boyutlu dağıtımı bir "nokta dağılması" fonksiyonu olarak kullanmaktr ve bu da konvolüsyonla sa§lanr(Formül 3.9).

Görüntünün bir araya gelmiş ayrık pikseller olarak depolanması nedeniyle, konvolüsyon gerçekleştirmeden önce, Gauss fonksiyonuna ayrık bir yaklaşımlama üretmemiz gerekir. Teoride, Gauss dağılımı her yerde sıfırdan farklıdır ve bu durum, sonsuz büyüklükte bir maske gerektirecektir fakat pratikte çeşitli yakınsamalar mevcuttur. Şekil 3.9 Gauss fonksiyonunu  $\sigma = 1.0$  ile yaklaşımlayan uygun bir tamsayı değerli maske görülmektedir. Gauss fonksiyonuna yaklaşımlamanın yapılması için maske değerlerinin nasıl seçileceği açıkça gösterilmemiştir. Gauss fonksiyonunun de§erinin, maske üzerindeki bir pikselin merkezinde kullanlmas mümkündür fakat Gauss fonksiyonunun de§eri piksel boyunca do§rusal olmayan bir biçimde farkllk gösterdi§inden, bunu yapmak do§ru sonuçlar vermeyecektir. Gauss fonksiyonunun değerini (Gauss fonksiyonunu 0. 001 artırıp toplamak suretiyle) tüm piksel üzerinde tamamladık. Diziyi, köşelerin değeri 1 olacak biçimde yeniden boyutlandrdk. ³lemin sonunda, maskedeki tüm de§erlerin toplamı 273 çıktı ve bu şekilde  $\sigma = 1.0$  değerli maskeyi üretmiş olduk.

$$
G(x,y) = \frac{1}{2\pi\sigma^2} e^{-\frac{x^2 + y^2}{2\sigma^2}}
$$
\n(3.9)

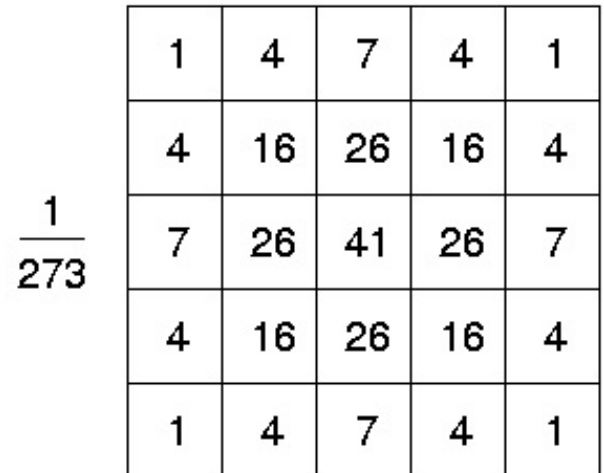

Şekil 3.9: Gauss Operatörü $(\sigma = 1.0)$ 

Uygun bir çekirde§in hesaplanmasnn ardndan, standart konvolüsyon yöntemleri kullanılarak Gauss düzleştirmesi gerçekleştirilebilir. Yukarıda geçen 2 boyutlu izotropik Gauss fonksiyonunun denklemi x ve y bileşenlerine ayrıştırılabildiğinden, konvolüsyon oldukça hızlı bir biçimde gerçekleştirilebilir. Böylece, öncelikle x do§rultusunda 1 boyutlu Gauss fonksiyonuyla, daha sonra y do§rultusunda ba³ka bir 1 boyutlu Gauss fonksiyonuyla konvolüsyon uygulayarak, 2 boyutlu konvolüsyon işlemini gerçekleştirmek mümkündür. (Gauss operatörü, bu şekilde ayrıştırılabilen, tamamen dairesel simetrik tek operatördür.) Şekil 3.10'te, (snr çevresindeki piksellerin de§eri ço§unlukla 0 oldu§undan, buradan bir piksel sırasını 273 ile boyutlandırıp, yuvarlayarak budadıktan sonra) Şekil 3.9'te gösterilen tam çekirdeği elde etmek için kullanılacak 1 boyutlu x bileşeni görülmektedir (Bu işlem, 7x7 matrisi, yukarıda görülen 5x5 matrise düşürür.). y bileşeni tamamen aynı fakat dikey doğrultudadır.

| L006 .061 .242 .383 .242 .061 .006 |  |  |
|------------------------------------|--|--|
|------------------------------------|--|--|

Şekil 3.10: Gauss Operatörünü Elde Etmek İçin Kullanılan x Bileşeni

#### 3.1.2.6 Box ve Normalized Box(nbox):

nbox filtreleme, görüntüleri düzleştirmenin, yani bir piksel ile bir sonraki arasındaki yoğunluk farkını azaltmanın basit, sezgisel ve uygulaması kolay bir yöntemidir. Bu yöntem, genellikle görüntülerdeki gürültüyü azaltmak için kullanılır. nbox filtrelemenin arkasındaki fikir, bir görüntüdeki her bir pikselin de§erini, kendisi de dahil olmak üzere çevresindeki piksellerin ortalama de§eriyle değiştirmektir. Bu işlem, çevresindeki değerleri yansıtmayan piksel değerlerinin ortadan kaldırılmasına yönelik bir etki doğurur. Sıklıkla Şekil 3.11'de gösterildiği gibi 3x3 maskeler kullanılsa da, daha ağır düzleştirme işlemleri için daha büyük çekirdekler de (örne§in, 5x5 kareler) kullanlabilir. (Büyük bir maskede tek bir uygulamada elde edilen etkiyle birebir ayn olmasa da benzer bir etki, küçük bir maskenin birden fazla kez uygulanmasyla elde edilebilir.

| $\frac{1}{9}$ | $\frac{1}{9}$ | $\frac{1}{9}$ |
|---------------|---------------|---------------|
| $\frac{1}{9}$ | $\frac{1}{9}$ | $\frac{1}{9}$ |
| $\frac{1}{9}$ | $\frac{1}{9}$ | $\frac{1}{9}$ |

ekil 3.11: 3 x 3 NBOX Operatörü

#### 3.1.2.7 edgeCanny :

Canny operatörü optimal bir kenar algılayıcı olarak tasarlanmıştır. Bu operatör, gri tonlamal görüntüleri girdi olarak alr ve izlenen yo§unluk kusurlarn gösteren bir görüntü çıkarır.

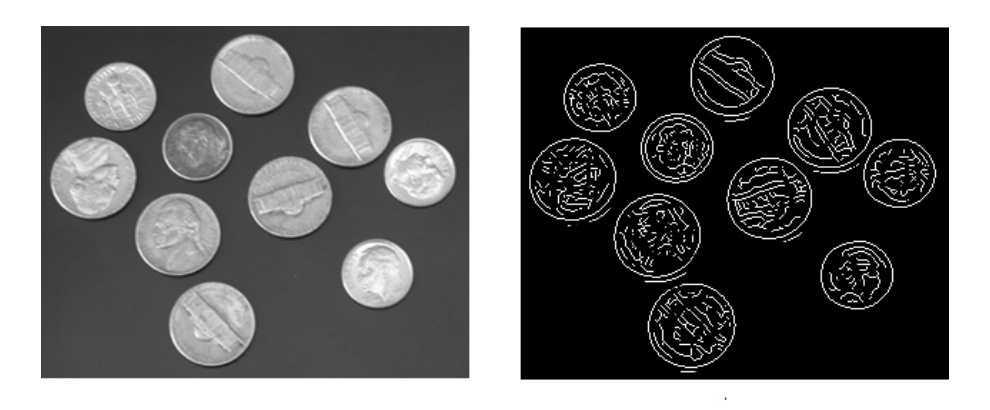

Sekil 3.12: Canny Uygulanmış Resim Örneği

Canny operatörü, çok aşamalı bir süreç ile çalışır. Öncelikle, Gauss filtre ile görüntü düzleştirilir. Daha sonra 2 boyutlu bir ilk türev operatörü, görüntünün ilk uzaysal türevlerinin yüksek olduğu bölgelerini vurgulamak üzere, düzleştirilmi³ görüntüye uygulanr. Kenarlar, gradyan büyüklü§ü görüntüsünde çizgilerin oluşmasını sağlar(Sobel filtreleme). Algoritma, daha sonra bu çizgilerin üzerinden giderek, çıktı görüntüsünde ince bir çizgi ortaya çıkarmak için, non-maximal sıkıştırma adı verilen bir işlemle çizgilerin üzerinde olmayan tüm pikselleri sıfir olarak değiştirir. Izleme işlemi, iki eşikle yönetilen bir histerezis ortaya koyar(  $T1>T2$  olmak üzere T1 ve T2). Izleme işlemi, ancak çizgi üzerinde T1'den yüksek bir noktada başlayabilir. İzleme, daha sonra bu noktadan çıkarak, çizginin yüksekliği T2'nin altına düşene dek her iki doğrultuda da ilerler. Histerezis, gürültülü kenarların birden fazla kenar parçasına bölünmemesine yardımcı olur.

Genel olarak, iyi bir sonuç elde etmek için, üst izleme eşiği oldukça yüksek, alt

izleme eşiği ise oldukça düşük olarak ayarlanabilir. Alt eşiğin çok yüksek ayarlanması, gürültülü kenarlarda kopmalara yol açar. Üst esiğin çok düşük ayarlanması ise, görüntü çıktısında görülen yanlış ve istenmeyen kenar bölünmelerini artırır. Temel Canny operatörüyle ilgili bir sorun, gradyan büyüklü§ü görüntüsünde üç kenarın birleştiği Y birleşim noktalarıyla ilgilidir. Bu tür birleşim noktaları, bir kenarın başka bir nesne tarafından kısmen kesildiği noktalarda gerçekleşir. zleyici, çizgilerin ikisini tek bir çizgi parças olarak, üçüncü çizgiyi ise bu çizgi parçasna yakla³an ama temas etmeyen bir çizgi olarak de§erlendirilebilir.

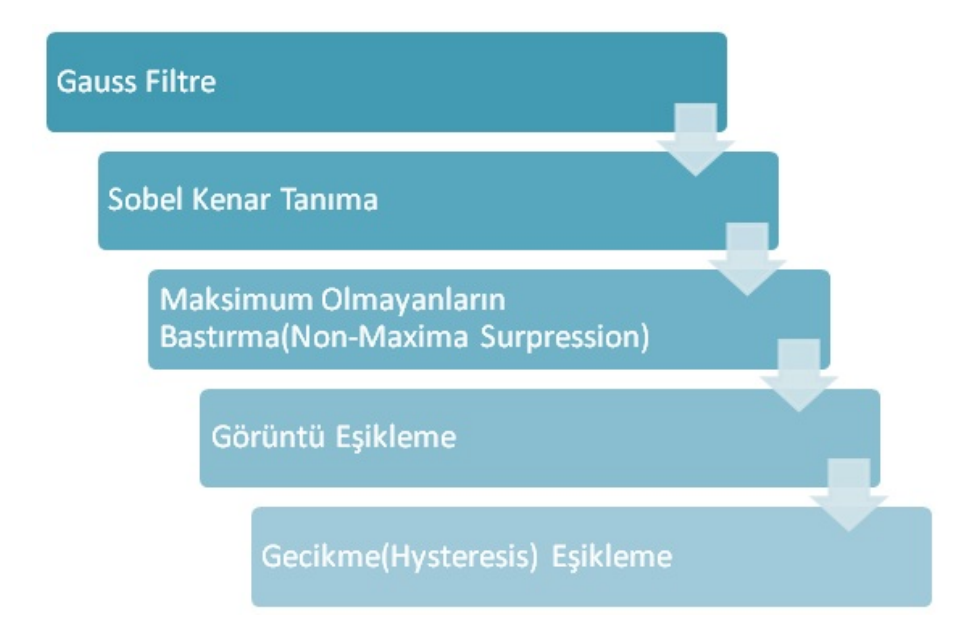

ekil 3.13: Canny Kenar Tanma Algoritma Admlar

### 3.1.3 Morfolojik Operasyonlar

Morfolojik işlemler görüntü filtrelemenin bir alt kümesi olarak da adlandırılabilir. Görüntü ltreleme maske aral§ndaki de§erleri çarparak topladktan sonar ilgili piksel de§erini bulurken morfolojik operasyonda gezdirilen maskenin(structuring element) fit, hit ve miss gibi sonuçlarına göre ilgili piksel hesaplanır 3.14. Bu gruptaki fonksiyonlar özelikle medikal görüntü i³leme ve robotik görüntü ile ilgili uygulamalarda siklikla kullanılmaktadır.

| 0                |   |   |   |  |   | v        |  |
|------------------|---|---|---|--|---|----------|--|
|                  |   |   |   |  |   |          |  |
| 0                |   |   |   |  |   | $\bm{0}$ |  |
| $\bf{0}$         |   |   |   |  |   |          |  |
| 0                |   |   |   |  |   |          |  |
| 0                |   |   |   |  |   |          |  |
| $\boldsymbol{0}$ | V | U | 0 |  |   |          |  |
| 0                |   |   |   |  | 0 |          |  |

ekil 3.14: Görüntü Üzerinde "cross" Yapsal Eleman ile "Hit" ve "Miss"

#### 3.1.3.1 createStrEl :

Yapsal Eleman: Yapsal eleman olarak isimlendirilen yap, imge üzerinde yapaca§mz i³leme ve yapmak istedi§imiz uygulamaya göre istenilen boyutlarda ve istenilen şekilde hazırlanmış küçük ikilik bir imgedir. Yapısal eleman farklı geometrik şekillerden herhangi biri olabilir. En çok kullanılanları kare, dikdörtgen ve dairedir .

#### 3.1.3.2 createLineStrEl :

Çizgi şeklinde yapısal eleman oluşturan fonksiyondur.

#### 3.1.3.3 createRectangleStrEl :

Dikdörtgen şeklinde yapısal eleman oluşturan fonksiyondur.

#### 3.1.3.4 createDiscStrEl :

, Disk şeklinde yapısal eleman oluşturan fonksiyondur.

#### 3.1.3.5 createDiamondStrEl :

Daire şeklinde yapısal eleman oluşturan fonksiyondur.

#### 3.1.3.6 createOctagonStrEl :

Oktagon şeklinde yapısal eleman oluşturan fonksiyondur.

#### 3.1.3.7 createSquareStrEl :

Kare şeklinde yapısal eleman oluşturan fonksiyondur.

#### 3.1.3.8 erodeImage :

Ikili imgedeki nesneyi küçültmeye ya da inceltmeye yarayan morfolojik işlemdir. lmge içerisindeki nesneler ufalır, delik varsa genişler, bağlı nesneler ayrılma eğilimi gösterir. Şekil 3.15'de ikili aşınma işlemi uygulanmış imgeler gösterilmektedir.

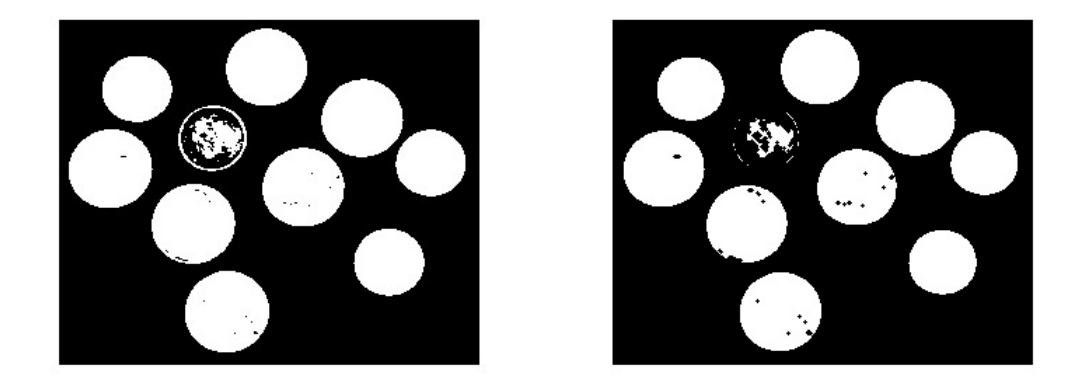

Şekil 3.15: Aşınma Uygulanmış Resim Örneği

#### 3.1.3.9 dilateImage:

Ikili imgedeki nesneyi büyütmeye ya da kalınlaştırmaya yarayan morfolojik işlemdir. Sayısal bir imgeyi genişletmek imgeyi yapısal elemanla kesiştiği bölümler kadar büyütmektir. Işlenecek imgenin her bir pikseli, yapısal elemanın merkez noktasına oturtularak genleşme işlemi yapılmaktadır. Kalınlaştırma işleminin nasıl yapılacağını yapısal eleman belirler. Genleşme işlemi uygulanmış bir imgede, imge içerisindeki deliklerin ve boşlukların doldurulması ve köşe noktasının yumuşaması gözlenir. Şekil 3.16'de ikili genleşme işlemi uygulanmış imgeler gösterilmektedir.

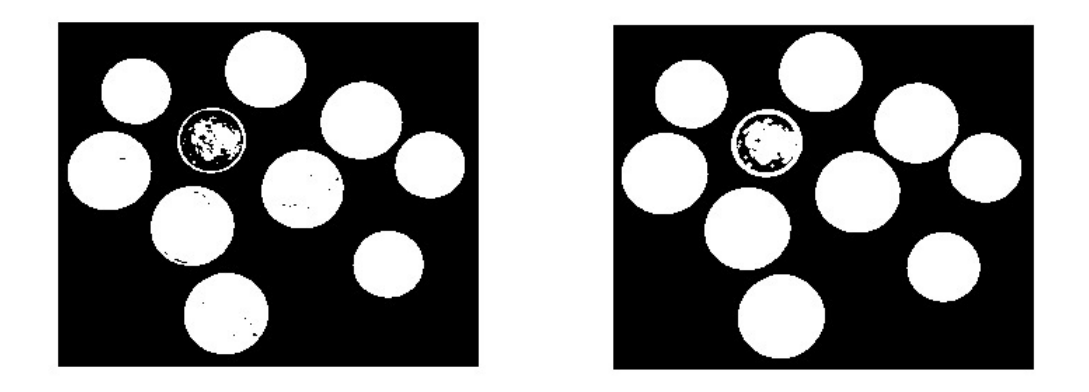

Şekil 3.16: Genleşme Uygulanmış Resim Örneği

#### 3.1.3.10 imageApplyOpening :

Imge üzerinde aşınma işleminin hemen ardından genleşme işlenmesi uygulanması sonucu açma işlemi elde edilir. İmge içerisindeki nesneler ve nesneler arasındaki boşluklar yapısal elemanın büyüklüğüne göre temizlenir. İmge üzerinde kalan nesneler orijinal imgedeki şekillerinden biraz daha küçük hale gelir. Açma işlemi ile birbirine yakın iki nesne imgede fazla değişime sebebiyet vermeden ayrılmış olurlar . Şekil 3.17'de açma işlemi uygulanmış imge gösterilmektedir.

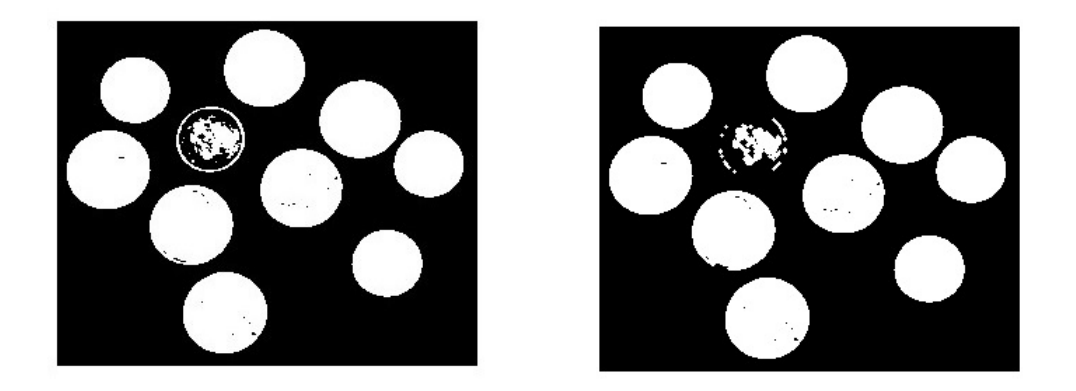

Şekil 3.17: Açma Uygulanmış Resim Örneği

#### 3.1.3.11 imageApplyClosing :

Imge üzerinde genleşme işleminin hemen ardından aşınma işleminin uygulanması sonucu kapama işlemi elde edilir. Dolayısıyla birbirine yakın iki nesne imgede fazla değişiklik yapılmadan birbirine bağlanmış olur. Şekil 3.18' de kapama işlemi uygulanmış imge gösterilmektedir. Kapama işlemi sonunda imge içerisindeki noktalar birbirlerini kapatırlar, imgedeki ana hatlar daha da dolgunlaşır. Genleşme işlemine benzer bir şekilde kapama işleminde de birbirine yakın olan noktalar arasındaki boşluklar dolar ve noktalar birleşir. İmge üzerinde kalan nesneler, orjinal imgedeki şekillerine bürünürler.

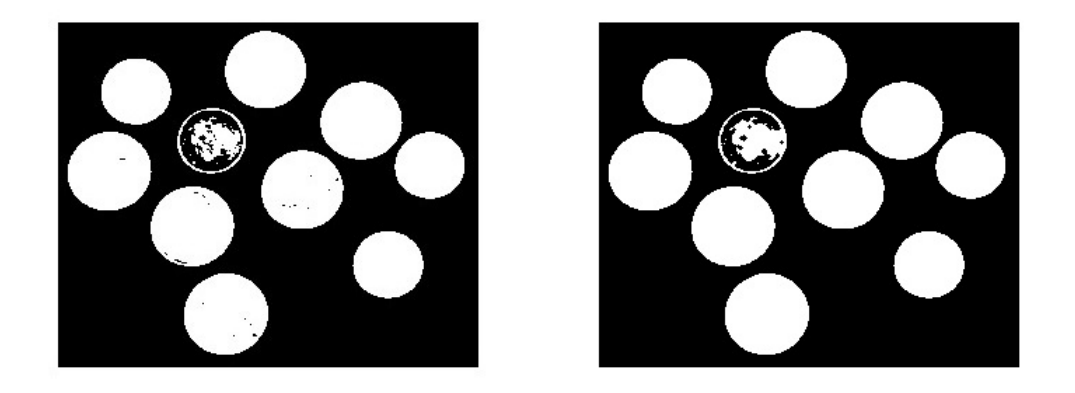

Şekil 3.18: Kapama Uygulanmış Resim Örneği

# 3.1.4 Dönüşüm İşlemleri

Bu bölümde görüntü üzerinde uygulanan dönüşüm fonksiyonları bulunmaktadır.

#### 3.1.4.1 create2DRotMatrix :

Döndürme için kullanılacak olan 2 boyutlu matrisi oluşturur.

#### 3.1.4.2 getAffineTransform:

Alınan 3 referans noktası yardımı ile afin transformasyon matrisini hesaplayan fonksiyondur.

#### $3.1.4.3$  warpAffine:

Birçok görüntüleme sisteminde, alglanan görüntüler, kamera(larn) sahneye göre konumunun, sahnenin geometrisinin görünen boyutlarını değiştirdiği perspektif düzensizliklerinin ortaya çkard§ geometrik bozulmalara maruz kalmaktadr. Tek tip bozulmuş bir görüntüye afin dönüşüm uygulanması, ölçümleri ideal koordinatlardan gerçekte kullanılan koordinatlara dönüştürerek, bir dizi perspektif bozukluğunu düzeltebilir. (Örneğin bu işlem, geometrisi doğru yer haritalarının elde edilmek istendiği uydu görüntülemelerinde kullanışlı bir yöntemdir. ) Afin dönüşümün genel formülü şu şekildedir.

$$
\begin{bmatrix} x_2 \\ y_2 \end{bmatrix} = A \times \begin{bmatrix} x_1 \\ y_1 \end{bmatrix} + B \tag{3.10}
$$

Örnek olarak A ve B'yi matris olarak tanmlarsak;

$$
\begin{bmatrix} x_2 \\ y_2 \end{bmatrix} = \begin{bmatrix} a_{11} & a_{12} \\ a_{21} & a_{22} \end{bmatrix} \times \begin{bmatrix} x_1 \\ y_1 \end{bmatrix} + \begin{bmatrix} b_1 \\ b_2 \end{bmatrix}
$$
 (3.11)

Afin dönüşümü, koordinat dönüşümlerine dayalı 3 temel işlem olan öteleme (translation), döndürme (rotation) ve ölçekleme (scaling) i³lemlerinin genel formudur.

• Öteleme:

Öteleme uyguland§ nesne, eski konumundan belirli uzaklktaki ba³ka bir konuma taşınmaktadır. Önceki bölümde anlatılan afin dönüşüm formülünde A ve B matrislerini öteleme yapmak amacyla tanmlarsak B matrisinin elemanları olan  $b_1$  ve  $b_2$  kadar ötelemiş oluruz.

$$
A = \begin{bmatrix} 1 & 0 \\ 0 & 1 \end{bmatrix}, B = \begin{bmatrix} b_1 \\ b_2 \end{bmatrix}
$$
 (3.12)

• Döndürme:

Döndürme bir noktanın çembersel bir rota üzerinde konum değiştirmesidir. Önceki bölümde anlatılan afin dönüşüm formülünde A ve B matrislerini öteleme yapmak amacıyla tanımlarsak A matrisine göre  $\theta$  kadar döndürmüş oluruz.

$$
A = \begin{bmatrix} \cos(\theta) & -\sin(\theta) \\ \sin(\theta) & \cos(\theta) \end{bmatrix}, B = \begin{bmatrix} 0 \\ 0 \end{bmatrix}
$$
 (3.13)

• Ölçekleme :

Ölçeklendirme dönüşümü ise görüntünün büyüklüğünü değiştirir. Yani nesneyi büyütmek veya küçültmek için kullanılabilir. Ölçeklendirme dönüşümü nesneyi tanmlayan koordinatlarn ölçeklendirme faktörleri ile çarplmas yoluyla gerçekleştirilir. Önceki bölümde anlatılan afin dönüşüm formülünde A ve B matrislerini ölçeklendirme yapmak amacyla tanmlarsak A matrisine göre  $a_{11}$ ,  $a_{22}$  değerlerine göre ölçeklemiş oluruz.

$$
A = \begin{bmatrix} a_{11} & 0 \\ 0 & a_{22} \end{bmatrix}, B = \begin{bmatrix} 0 \\ 0 \end{bmatrix}
$$
 (3.14)

#### 3.1.4.4 mirror :

Görüntüyü parametre olarak alınan bir düzlemde aynalayarak bu aynalanmış görüntüyü döndürür.

#### 3.1.4.5 resizeBilinear:

Bilinear interpolasyon yöntemi ile örneklemede, orijinal görüntüden alnan 4 pikselin ağırlıklı ortalaması yeni piksele atanır. Bu yöntemde, düzeltilmiş görüntü tamamen yeni de§erleri alr.

#### 3.1.4.6 resizeBicubic :

Kübik E§rilik yöntemiyle örneklemede, orijinal görüntüden alnan 16 piksel blo§unun ağırlıklı ortalaması hesaplanarak düzeltilmiş görüntü pikseline atanır. Kübik E§rilik yöntemde, Bilinear interpolasyon yönteminde oldu§u gibi yeni piksel

değerleri üretilmektedir. Bu iki metodun kullanımı ile elde edilen görüntüler, kullanıcıya daha keskin bir görünüş izlenimi verirler.

#### 3.1.4.7 resizeNearestNeighbour :

En Yakın Komşuluk yöntemi ile örneklemede, orijinal görüntüden alınan pikseller sayısal olarak düzeltilmiş görüntüdeki en yakın piksele atanır. Bu yöntemde orijinal değerler en az değişikliğe uğramakta bununla birlikte, bazı piksel değerleri çift olarak ortaya çkmakta bazlar ise kaybolmaktadr.

## 3.1.5 Renk Kümesi Dönüşüm İşlemleri

Bu bölümde çesitli modeller arası renk dönüşümleri yapmaya yarayan fonksiyonlar bulunmaktadr. Bir renk modelinin asl amac, genellikle kabul gördü§ü biçimde bir takım standartlar ile renk tanımlamalarını kolaylaştırmaktır. Sayısal görüntü işlemede RGB, YUV,CMY,CMYK gibi adlandırılan çeşitli modeller bulunmaktadır. Bu bölümde bu modeller arası dönüşüm için kullanılan ve TRABZ-10 görüntü işleme kütüphanesinde gerçekşetirilen detayları algoritmaların verilecektir. Renk dönüşümü fonksiyonları veri bağımlılığı bulundurmayan algoritmik yapılara sahip olduğu için SIMD yapısına uygundur. Dolayısıyla kolayca paralelleştirilebilir ve performans kazanımları sağlanır. Ek olarak bazı algoritmalar farklı renk kümeleri üzerinde daha iyi performans verebilmektedirler, bu nedenle renk kümesi dönüşümüne ihtiyaç duyulur. Bu grupta geliştirilen fonksiyonlar şu şekildedir.

#### 3.1.5.1 convertRGBtoYUV420 :

Görüntüyü RGB renk uzayı formatından YUV420 formatına dönüştürür. Örnek bir YUV 420 görüntüsü Şekil 3.19'de gösterilmiştir. Bu dönüşüm formül 3.15' e göre yaplr.

| Y1             | Y2             | Y3  | Y4             |
|----------------|----------------|-----|----------------|
| Y5             | Y6             | Y7  | Y8             |
| Y9             | Y10            | Y11 | Y12            |
| Y13            | Y14            | Y15 | Y16            |
| U1             | U <sub>2</sub> | U3  | U <sub>4</sub> |
| V <sub>1</sub> | V <sub>2</sub> | V3  | V <sub>4</sub> |

ekil 3.19: YUV420 Yaps

$$
\begin{bmatrix} Y \ U \ V \end{bmatrix} = \begin{bmatrix} 66 & 129 & 25 \ -38 & -74 & 112 \ 112 & -94 & -18 \end{bmatrix} \times \begin{bmatrix} R \ G \ B \end{bmatrix}
$$
  
\n
$$
Y = (Y + 128) >> 8
$$
  
\n
$$
U = (U + 128) >> 8
$$
  
\n
$$
V = (V + 128) >> 8
$$
  
\n
$$
Y = Y + 16
$$
  
\n
$$
U = U + 128
$$
  
\n
$$
V = V + 128
$$
  
\n
$$
V = V + 128
$$

#### 3.1.5.2 convertRGBtoYUV422 :

Görüntüyü RGB renk uzayı formatından YUV422 formatına dönüştürür. Bu dönüşüm formül 3.15' e göre yapılır.

#### 3.1.5.3 convertRGBtoGRAY :

Görüntüyü RGB renk uzayı formatından gri ölçekli formata dönüştürür. Gri ölçekli format tek bir kanala sahip oldu§u için ilgili kanallar eklenebilir veya çıkarılabilir. Bu dönüşüm formül 3.16' e göre yapılır.

$$
x = 0.299R + 0.587G + 0.114B \tag{3.16}
$$

#### 3.1.5.4 convertYUV420toRGB :

Görüntüyü RGB renk uzayı formatından YUV422 formatına dönüştürür. Bu dönüşüm formül 3.17' e göre yapılır.

$$
\begin{bmatrix} R \\ G \\ B \end{bmatrix} = \begin{bmatrix} 1 & 0 & 1.28033 \\ 1 & -0.21482 & -0.38059 \\ 1 & 2.12798 & 0 \end{bmatrix} \times \begin{bmatrix} Y \\ U \\ V \end{bmatrix}
$$
(3.17)

#### 3.1.5.5 convertYUV422toRGB :

Görüntüyü RGB renk uzayı formatından YUV422 formatına dönüştürür. Bu dönüşüm formül 3.17' e göre yapılır.

# 3.1.6 Histogram İşlemleri

#### 3.1.6.1 Histogram :

Görüntü işleme bağlamında, bir görüntünün histogramı normalde piksel yoğunluk de§erlerinin histogram anlamna gelir. Söz konusu histogram, görüntüde bulunan her farklı yoğunluk değerindeki piksel sayısını gösteren bir grafiktir. Gri tonlamalı 8 bit bir görüntü için 256 farklı yoğunluk olasılığı mevcuttur ve böylece histogram, bu gri tonlamalı görüntü değerlerinin arasında piksel dağılımını gösteren 256 adet sayıyı grafik üzerinde gösterecektir. Kırmızı, yeşil ve mavi kanallarının tekil histogramlarını alarak veya üç eksenden her birinin kırmızı, mavi ve yeşil kanallara karşılık geldiği ve her noktadaki parlaklığın piksel sayısını ifade etti§i 3 boyutlu histogram yoluyla, renkli görüntülerin histogramn almak da mümkündür.

#### 3.1.6.2 calculateHistogram :

Girdi olarak alınan görüntünün histogramını döndüren fonksiyondur.

#### 3.1.6.3 histogramEqualization :

Histogram eşitleme bir görüntüyü, yoğunluk histogramı istenen şekle gelecek biçimde değiştirerek, söz konusu görüntünün dinamik aralığı ve karşıtlığını düzenlemek için gelişmiş bir yöntem sunar. Karşıtlığı artırmanın aksine, histogram modelleme operatörleri, görüntü girdileri ve çıktıları arasındaki piksel yoğunluk değerlerini birbirine eşlemek için doğrusal olmayan ve tekdüze olmayan aktarım fonksiyonları kullanabilir. Histogram eşitleme, görüntü girdisindeki piksellerin yoğunluk değerlerini, görüntü çıktısında tek tip bir yoğunluk dağılımı (düz histogram) olacak biçimde yeniden atayan tek tip, doğrusal olmayan bir eşlem kullanır. Bu teknik, (ayrıntıların pekiştirilmesinde etkili olduğundan) görüntü

karşılaştırma işlemlerinde ve örneğin, bir dijitalleştirici veya görüntüleme sistemi ile ortaya koyulan do§rusal olmayan etkilerin düzeltilmesinde kullanlabilir.

#### 3.1.6.4 histogramThreshold :

Parametre olarak alınan histogramdaki değerler üzerine eşik değeri uygulanır. Bu eşik üzerindeki değerler histogramdan silinir.

#### 3.1.6.5 histogramNormalization :

Histogramı parametre olarak alınan değere yakınlaştıran fonksiyondur. Normalleştirme işleme histogramı belli bir değerle çarparak veya bölerek yapılabilir.

#### 3.1.6.6 getMinMaxHistogram :

Histogramdaki en küçük ve en büyük de§erlerin histogram üzerindeki yerlerini döndürür. Birden çok aynı değer olması durumunda sırasal olarak öncelikli olanı döndürmektedir.

# 4. GELISTIRME ve IYILESTIRME **YÖNTEMLERİ**

# 4.1 Giriş

Bu bölümde OpenCL kernellarını geliştirirken uyguladığımız ve genel olarak bir OpenCL uygulaması geliştirirken yapılan geliştirme ve iyileştirme yöntemlerinden bahsedilecektir. Bu yöntemler uygulanrken öncelikli olarak fonksiyonel olarak doğru çalışan kernellar geliştirilmiş ardından aşağıda belirtilen iyileştirme yöntemlerinden, iyileştirme yapılacak kernelin yapısına ve üzerinde çalıştığımız gömülü platformun mimarisine uygun olanlar gerçekleştirilmiştir. Bu bölümde anlatılan iyileştirme yöntemleri örnek bir OpenCL kernelı üzerinden detaylandırılmıştır. Örnek olarak medyan ltre üzerinden detayl açklamalar yaplacaktr. Bölüm 3'de algoritmik yapısı anlatılan medyan filtresinin basitçe implement edilmiş kerneli Sekil 4.1' de gösterilmiştir. Kernel üzerinde görüleceği üzere öncelikle görüntü üzerinde ilgili veriye ulaşmak için indeks hesaplanmış, bu indeks değerinin kenar değerlerine ulaşmaması için gerekli koşullar düzenlenmiştir. Ardından 8 adet komşuluk değeri okunmuş ve ilgili değişkenlere yazılmış ve bu değerler üzerinden sıralama işlemi gerçekleştirilmiştir. Son olarak ise ilgili değere sıralanan değerler tarafından çıkarılan medyan değeri ilgili indeks ile piksel değeri olarak yazılmıştır.

```
void swap( uint*a, uint*b ) {
    uint tmp=*b;
    \starb = \stara:
    *a = tmp;٦
void sort3( uint* a, uint* b, uint* c ) {
    if (*a > *b )swap(a, b);
    if (*b > *c )swap(b, c);
    if (*a > *b )swap(a, b);
 _kernel void medianfilter( _global uint* id, _global uint* od, int width, int h, int r){
    const int posx= get global id(0);
    const int posy = get\_global_id(1);
    const int idx= posy*width + posx;if( posx == 0 || posy == 0 || posx == width-1 || posy == h-1 }
       od[idx] = id[idx];}else{uint row00, row01, row02, row10, row11, row12, row20, row21, row22;
        row00 = id [ idx-1-width ]; row01 = id [ idx-width ]; row02 = id [ idx+1-width ];
        row10 = id[idx-1]; row11 = id[idx]; row12 = id[idx]row20 = id [ idx-1+ width ]; row21 = id [ idx+ width ]; row22 = id [ idx+ 1+ width ];
        // sort the rows
        sort3(\&(row00), \&(row01), \&(row02));
        sort3(\&(row10), \&(row11), \&(row12));
        sort3( & (row20), & (row21), & (row22));
        // sort the cols
        sort3(\&(row00), \&(row10), \&(row20));
        sort3( & (row01), & (row11), & (row21) );
        sort3( & (row02), & (row12), & (row22));
        // sort the diagonal
        sort3( & (row00), & (row11), & (row22));
        // median is the themiddle value of the diagonal
        od[idx] = row11;-1
```
ekil 4.1: Medyan Filtre OpenCL Kernel

 $\mathbf{E}$ 

# 4.1.1 Vektör Operasyonlarını Kullanarak Her İş Parçacı-§na Daha Çok Veri

Vektör veri tiplerini kullanarak iş parçacıkları daha verimli kullanılabilir. Her iş parçacığı daha çok veri işleyebileceğinden iş parçacığı başına düşen iş miktarı artırılmış olur. char, uchar, short, ushort, int, uint, float, long, ve ulong vektör veri tipleri OpenCL tarafndan desteklenmektedir. Desteklenen veri büyüklükleri ise 2,3,4,8 ve 16'dr. Buna ek olarak vektör veri tipleri double ve half olarak da tanmlanabilmektedir. Bu tanmlamalar device' a ba§l olup device "double" veya "half precision"' destekliyorsa mümkün olabilmektedir. Vektör veri tiplerini kullanmanın getireceği kazançlar üzerinde çalışılan device'ın mimarisine bağlı kazanmlardr. Baz mimarilerde vektör veri tiplerini kullanmak "bank conict"'leri azaltabilirkern bazı mimarilerde ise "bank conflict"'lere neden olabilmektedir. Bunun dışında vektör veri tiplerini kullanmak genel olarak hesaplama süresini azaltarak kazanmlar getirmektedir.

Önceki bölümde verilen OpenCL kernelnn vektör veri tipleri kullanlarak gerçeklenmesi sonucu yeni kernel Şekil 4.2' deki gibidir. Vektör veri tiplerinin kullanılması sonucu okuma yazma islemleri 128 bit olarak yapılmış ve her iş parçacığı birden çok değer hesaplayarak döndürebilmiştir. Bunun sonucunda ilk kernela göre  $\%20'$ lik bir performans kazanımı görülmüştür.

```
kernel void medianfilter_x4( _global uint* id, _global uint* od, int width, int h, int r ){
            const int posx= get global id(0); // global width is 1/4 image width
            const int posy = get global id(1); // global height is image height
            const int width d4 = width \gg 2; // divide width by 4
            const int idx_4 = posx*(width_d4) + posy;uint4 left0, right0, left1, right1, left2, right2, output;
            // ignoring edge cases for simplicity
            left0 = ((\underline{\hspace{1cm}}\underline{\hspace{1cm}}\underline{\hsright0 = ((\underline{\hspace{1cm}}\underline{\hspace{1cm}}\underline{\left1 = ((\underline{\text{globaluint4*})id) [\underline{\text{idx}} 4 ]\texttt{right1 = } ((\_globaluint4*)id) [idx_4 + 1];left2 = ((\underline{\hspace{1cm}}\underline{\hspace{1cm}}\underline{\hsright2 = ((\quadglobaluint4*)id)[idx 4 + width d4 + 1];
            // now compute four median values
            output.x= find median( left0.x, left0.y, left0.z,
            left1.x, left1.y, left1.z, left2.x, left2.y, left2.z );
            output.y= find_median( left0.y, left0.z, left0.w,
            left1.y, left1.z, left1.w, left2.y, left2.z, left2.w );
            output.z= find median( left0.z, left0.w, right0.x,
            left1.z, left1.w, right1.x, left2.z, left2.w, right2.x );
            output.w= find median( left0.w, right0.x, right0.y,
            left1.w, right1.x, right1.y, left2.w, right2.x, right2.y );
             ((\underline{\hspace{1cm}}\underline{\hspace{1cm}}\underline{\\mathbf{R}
```
ekil 4.2: Medyan Filtre OpenCL Kernel 2

### 4.1.2 Yerel(Local) Bellek Kullanm

OpenCL'de yerel bellek, her bir i³lemci üzerinde yer alan bir bellek türüdür ve bu belleğin üzerindeki veriler, yalnızca aynı iş grubu üzerindeki iş parçacıkları ile payla³lr. Yerel bellek ve yazmaçlar arasnda veri aktarm, genel bellek ve yazmaçlar arasnda veri aktarmndan daha hzldr. Veriler host üzerinde yazlamaz ve okunamaz. Işlemlerin yalnızca device üzerinde gerçekleştirilmesine izin verilir. Yerel bellek üzerindeki veriler ancak aynı iş grubu tarafından paylaşılabilir. Genel bellek üzerindeki bir elemana birden fazla erismeniz gerektiğinde, bu elemanı bir kez yerel belleğe kopyalamak ve birden çok kez yerel bellekten erişmek, bant genişliği üzerinde hızlanmanızı sağlar. Bu koşullarda, yerel bellek oldukça kullanıslıdır.

Önceki bölümde verilen OpenCL kernelnn yerel bellek kullanlarak gerçeklenmesi sonucu yeni kernel Şekil 4.3' deki gibidir. Bu kernelda ise 8x8 lik bir yerel bellek kullanılmış olup ilgli piksele ait 9x9 komşuluk değerleri bu belleğe kopyalanmıştır. Daha sonra okuma işlemleri genel bellek yerine, yerel bellek kullanılarak yapılmıştır. Diğer kernellara göre daha karmaşık bir indeksleme gerektiren bu kernel sonucunda ilk kernela göre %35'lik bir performans kazanm görülmüştür.

```
kernel void medianFilter( global uchar *src, global uchar *dst, const int cols, const int rows, const int depth) {
    int srcOffset = 0;
    int dstOffset = 0;
    int\;scStep = \text{cols*depth}int dstStep = rows*depth;
    _local uchar data[9][9];
    global uchar* source=src + srcOffset;
    int dx = get\_global_id(0) - get\_local_id(0) -1;
    int dy = get_global_id(1) - get_local_id(1) -1;
    const int id = min((int)(get local id(0)*8+get local id(1)), 5*10-1);int dr = id/10:
    int dc=id%10;
    int r=clamp(dy+dr, 0, rows-1);
    int c=clamp(dx+dc, 0, cols-1);
    data[dr][dc] = source[r*srcStep + c];r = \text{clamp}(\text{dy} + \text{dr} + 5, 0, \text{rows} - 1);data[dr+5][dc] = source[rksrcStep + c];barrier (CLK LOCAL MEM FENCE) ;
    int x =get local id(0):
    int y = get local id(1);
    uchar p0=data[y][x], p1=data[y][x+1], p2=data[y][x+2];
    uchar p3=data[y+1][x], p4=data[y+1][x+1], p5=data[y+1][x+2];
    uchar p6=data[y+2][x], p7=data[y+2][x+1], p8=data[y+2][x+2];
    uchar mid;
    sw(p1, p2); sw(p4, p5); sw(p7, p8); sw(p0, p1);sw(p3, p4); sw(p6, p7); sw(p1, p2); sw(p4, p5);
    sw(p7, p8): sw(p0, p3): sw(p5, p8): sw(p4, p7):
    sw(p3, p6); sw(p1, p4); sw(p2, p5); sw(p4, p7);
    sw(p4, p2): sw(p6, p4): sw(p4, p2):
    if(get_global_id(1)<rows 66 get_global_id(0)<cols)
        dst[dstOffset + get_global_id(1)*dstStep + get_global_id(0)]=p4;
l s
```
Sekil 4.3: Medyan Filtre OpenCL Kernel 3

#### 4.1.3 Dar Boğaz Oluşturan Bölümleri Belirlemek

Belirli mimarilerde, vektör veri tiplerini kullanarak verimlilik elde etmek mümkündür. Kütüphanede bazı algoritmalar vektör veri tiplerini kullanma kabiliyetine büyük ölçüde sahipken, diğerleri bu veri tiplerini kullanamaz. Matris işlemleri ve filtre fonksiyonları gibi bazı fonksiyonlar, vektör veri tipleri kullanılarak uygulanır. Gömülü platformlarda, vektör dışı veri tiplerinin üzerinde uygulandığında, bu fonksiyonlarda hızlanma elde edilmiştir. Perspektif dönüşüm gibi diğer bazı fonksiyonlar ve dönüşüm afin fonksiyonları, vektör veri tipi kullanma kapasitesine sahip olmad§ndan, bu fonksiyonlar, vektör veri tiplerini kullanarak uygulamadık. Bu durumda, vektör veri tiplerinin kullanılmasının performansı nasl etkiledi§i de algoritmaya ba§ldr.

Yerel bellek, genel bellek üzerinde aynı veri unsuruna iki veya daha fazla kez erişim sağlamamızın gerektiği algoritma türleri karşısında avantaj sağlar. Bu durum, kütüphane üzerinde bulunan, konvolüsyon tabanl algoritmalar ve matris çarpm gibi bazı algoritmalar üzerinde karşımıza çıkar. Ancak, gömülü platform üzerinde genel bellek uygulaması karşısında herhangi bir hızlanma gerçekleşmemiştir.

#### 4.1.4 Genel Yöntemler

OpenCL kernel performansını artırabilmek yapılabilecek işlemler genel olarak paralel yürütmenin artırılması, maksimum bellek bant genişliğine ulaşabilmek için bellek kullanımını minimuma indirmek ve maksimum buyruk çıkışını sağlamak için buyruk kullanmndaki optimizasyonlardr. Bu optimizasyonlardan yola çkarak herhangi bir OpenCL kernel yazarken yaplacak ana i³lemler önem sırasına göre şu şekilde gruplandırılabilir.

#### 4.1.4.1 Yüksek Öncelikli:

lk i³ olarak host ve device arasndaki veri transferi minimize edilmelidir. Iş-grubu başına düşen iş parçacığı sayısı warp büyüklüğünün tam bir katı olmaldr. Bu sayede kaynaklar tam kapasite ile kullanlabilir ve bu da optimum hesaplama verimliliği kazandır. Bellek kullanımını iyileştirmek için yani bellek bant genişliğini maksimize edebilmek için genel bellek erişimleri olabildiğince az olmaldr. Bunun yannda genel bellek kullanm minimize edilmeli ve daha skça erişilen bellek transferleri için yerel bellek kullanımı maksimize edilmelidir.

#### 4.1.4.2 Orta Öncelikli:

Yerel belleğe erişimlerin, yığın çatışması(bank conflict) nedeniyle meydana gelen, taleplerin serileştirilmesini önleyecek şekilde tasarlanması ve aynı zamanda, yerel belle§in genel bellekten fazlalk aktarmlar önlemek amacyla da kullanlmas gerekir. Yazmaç ba§mllklarndan kaynaklanan gecikmeyi gizlemek için, çoklu işlemci başına yeterli sayıda etkin iş parçacığının sürdürülmesi gerekir. Daha yavaş ve genel matematik fonksiyonlarının karşısında, mümkün olduğunca daha hızlı ve özel matematik fonksiyonlarnn tercih edilmesi ve hzn kesinlikten daha önemli oldu§u durumlarda OpenCL matematik kütüphanesinin kullanlmas gerekir.

#### 4.1.4.3 Dü³ük Öncelikli:

Uzun parametre listeli çekirdekler için, yerel bellekten tasarruf sa§lamak amaciyla, bazı parametrelerin değişmez belleğe yerleştirilmesi daha verimli olabilir. Değişmez belleğin hızlı olmasının nedeni, önbellekte olmasıdır. Kaydırma işlemleri kullanmak ve döngü sayacı olarak işaretsiz tam sayılar yerine işaretli tam sayılar kullanmak verimlilik açısından daha iyi yaklaşımlardır.

### 4.1.5 Kernel Füzyon

Geliştirdiğimiz bu kütüphanenin ana kullanım alanlarından olan ve önemli bir performans kazanm sunmas olas olan bir uygulama alan da gerçek zamanl görüntü işleme uygulamarıdır diyebiliriz. Bu tarz uygulamalarda genel olarak bir çok görüntü işleme filtresi herhangi bir videodaki her bir imgeye sıralı bir biçimde uygulanmaktadır. Alışılagelmiş GPGPU uygulamalarında OpenCL kernelları olarak implement edilmiş ve sıralı olarak çalışan bu filtrelerde her bir kernel her seferinde tüm veriyi kopyalayıp onun üzerinde işlem yapmaktadır. Örnek olarak bir imge üzerinde yapılacak olan birden çok filtre için her seferinde giriş ve çıkış verileri host ve device arasında transfer edilmektedir. Bunun üstesinden

gelebilmek için olası bir çözüm bu verileri kopyalamak yerine device üzerinde bir sonraki kernelin verisini göstermek ve ulaşmasını sağlayabilmek olabilir. Buna ek olarak bir di§er çözüm ise çoklu kernellar tek bir kernel üzerinden gönderebilmek olacaktr. Kernel füzyonu dedi§imiz bu i³lem veri transfer sürelerini azaltrken device üzerinde veri yerelli§ini artrmakta ve güç tüketimini de azaltmaktadr. Bu optimizasyon adımında ana hedef olarak yukarıda belirttiğimiz şekilde çalışan GPGPU uygulamalarnn veri yerelli§ini artrarak performans kazanmak ve güç tüketimini azaltmak diyebiliriz.

Bu amaç doğrultusunda geliştirdiğimiz kernel füzyon aracı birden farklı işlem sitasında çalışma ihtimali olan birden çok kerneli device tarafında otomatik olarak birbirine ba§lamakta ve veri transfer sürelerini azaltmaktadr. Buna ek olarak birden çok kernel ile ardı sıra çalışan uygulamalar tek bir kernel olarak implement edilmiş ve veri yerelliği artırılarak olası performans kazanımları değerlendirilmiştir. Bu çalışmadaki ana amaç olası bir kaynak koddan kaynak koda OpenCL derleyicisinin performans kazanımlarını tahmin etmektir. Bu amaç doğrultusunda bazı OpenCL kernelleri ve bu kernelların manuel olarak füzyon edilmiş versiyonları geliştirilmiştir. Geliştirilen kernellar algoritmik karmaşıklıklarına göre 2 grupta toplanmıştır.

- Düşük Karmaşıklık
	- Piksel Tabanlı Çalısan Kernellar
	- Veri bağımlılığı yok
	- $-$  Blok tabanlı bellek erişimleri yok
- $\bullet$  Orta Karmaşıklık
	- Blok Tabanlı Çalışan Kernellar
	- $-$  Veri bağımlılığı yok
	- $-$  Blok tabanlı bellek erisimleri var

Birinci grup kernellarda piksel tabanlı çalışan 4 renk uzayı dönüşümü ve 1 gamma düzeltme fonksiyonu gerçekleştirilmiştir. İkinci grup kernellarda ise bu fonksiyonlara ek olarak median,sobel,laplace, gaussian gibi blok tabanlı çalışan filtreleme fonksiyonları bulunmaktadır.

Sekil 4.4' de 1. grup piksel tabanlı çalışan kernellar için her seferinde verinin CPU-GPU arasnda kopyaland§ "sequential", verinin sadece ilk kernel için kopyalandıktan sonra, son çalışan kernela kadar GPU tarafında tutulduğu ve bunun ardından CPU'ya kopyalandığı "connected" ve çoklu kernelların tek bir kernel olarak yazılmış versiyonlarının çalıştırıldığı "fused" versiyonlar için fonksiyon ve kernel çalışma zamanlarına ait bilgiler bulunmaktadır.

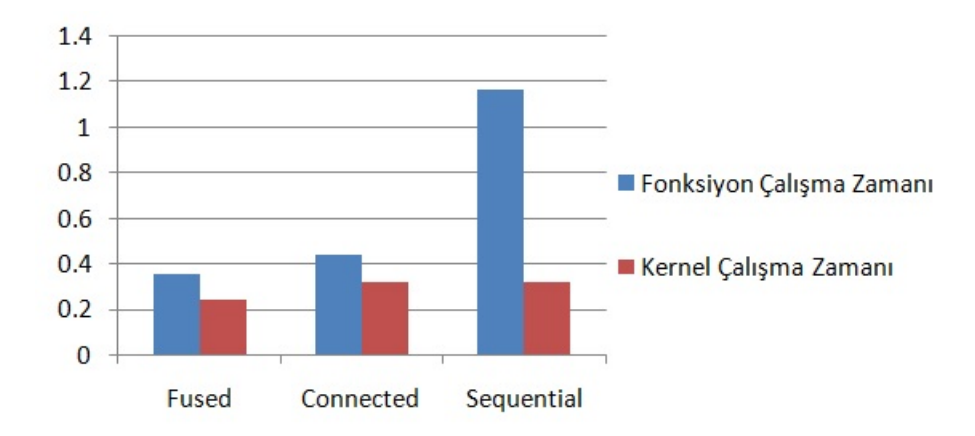

Şekil 4.4: Kernel Füzyon Düşük Karmaşıklık Grubu Hızlanmalar

Sekil 4.5' de 2. grup blok tabanlı çalışan kernellar için her seferinde verinin CPU-GPU arasnda kopyaland§ "sequential", verinin sadece ilk kernel için kopyalandıktan sonra, son çalışan kernela kadar GPU tarafında tutulduğu ve bunun ardından CPU'ya kopyalandığı "connected" ve çoklu kernelların tek bir kernel olarak yazılmış versiyonlarının çalıştırıldığı "fused" versiyonlar için fonksiyon ve kernel çalışma zamanlarına ait bilgiler bulunmaktadır.

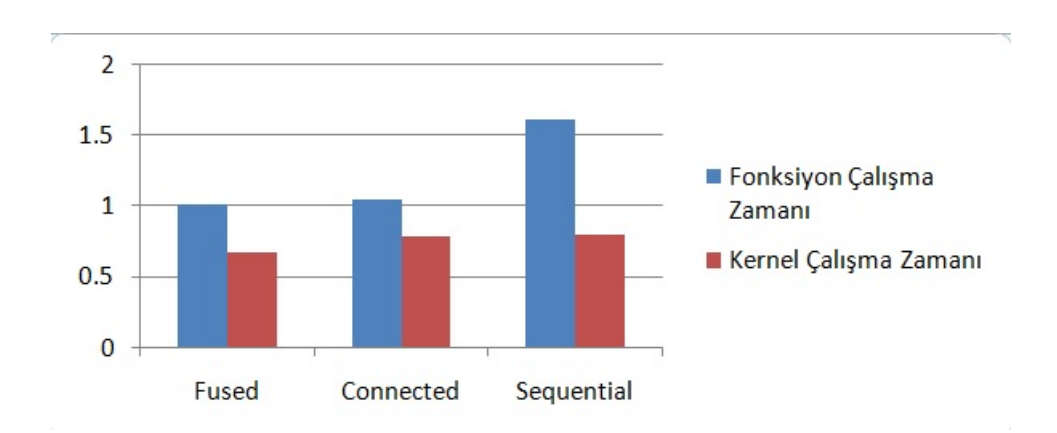

Şekil 4.5: Kernel Füzyon Orta Karmaşıklık Grubu Hızlanmalar

Sonuç olarak kernel füzyonu birinci grup olan basit kernellarda ortalamada %32 performans kazanımı sunarken, blok tabanlı çalışan kernellarda ortalamada  $\%17$ kazanç sağlamıştır. Buna ek olarak GPU versiyonları skalar CPU kodlarına nazaran ortalamada 42 kat hzlanma sa§larken, skalar versiyonlarnda bu hzlanma 10 kat olarak ölçülmüştür.

Geliştirilen fonksiyonların ve bunların manuel olarak füzyon edilmiş versiyonlarının çalışma zamanları Şekil 4.6 ve Şekil 4.7' de verilmiştir. Buna ek olarak güç tüketimlerine ait bilgiler de görülebilir.

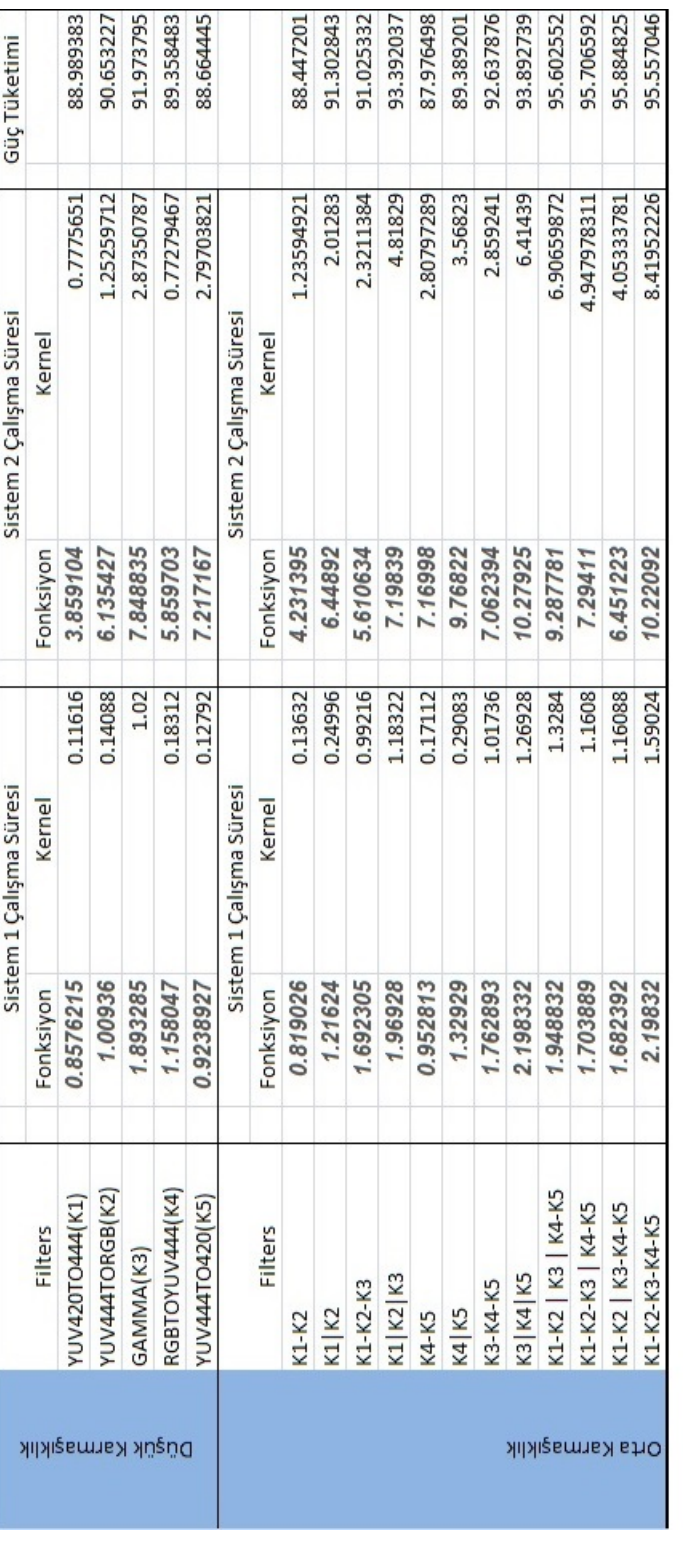

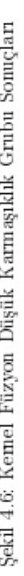

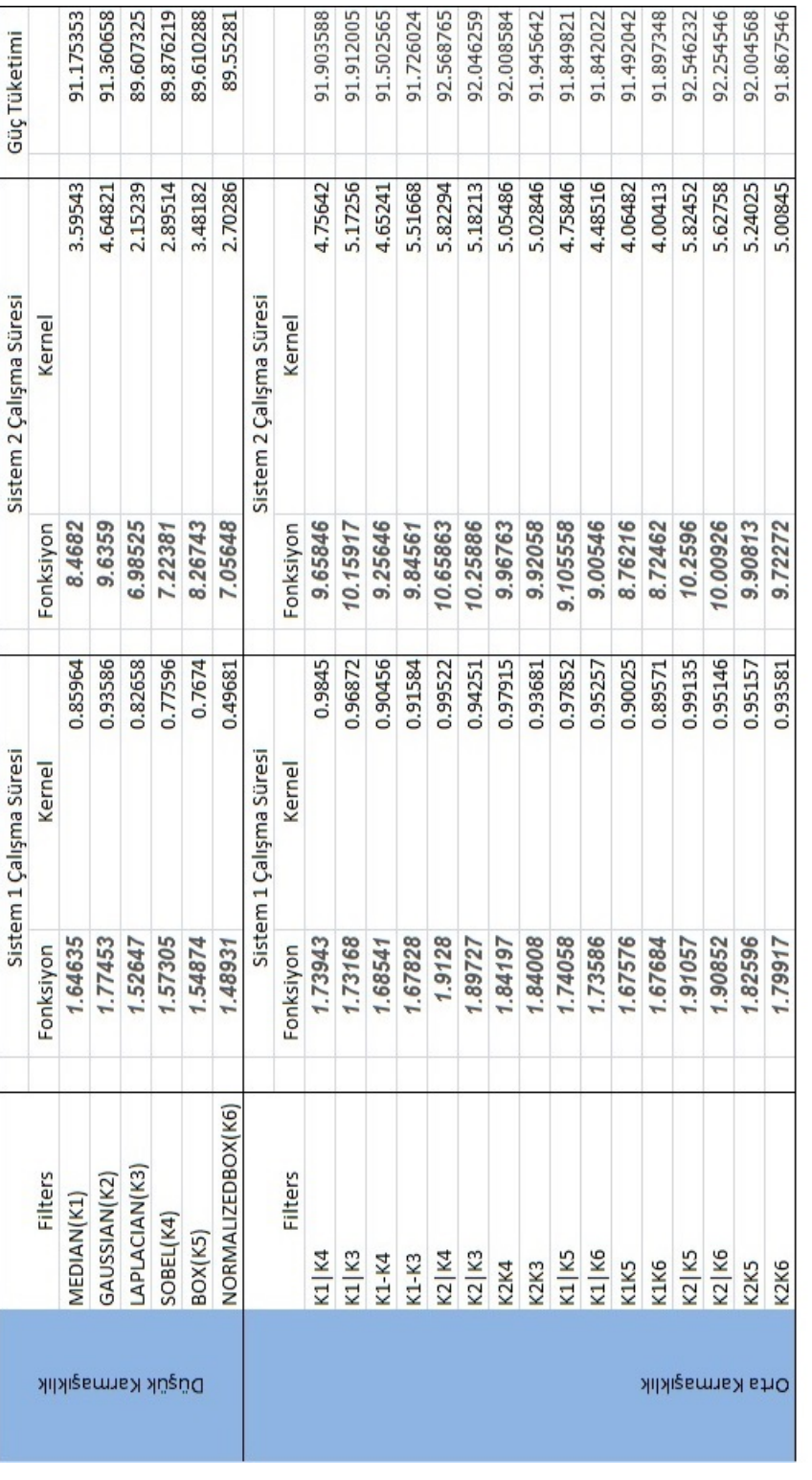

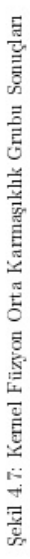

# 5. SONUÇLAR

# 5.1 Performans Sonuçlar

Bu bölümde geliştirdiğimiz görüntü işleme kütüphanesinin içerdiği fonksiyonların farklı platformlar üzerinde çalıştırılması sonucu elde edilen performans sonuçları bulunmaktadr.Elde edilen tüm sonuçlar gömülü ve masaüstü olmak üzere iki farklı sistem üzerinde denenmiştir. İlk test ortamımız olan gömülü platformumuz QuadCore ARM Cortex A9 merkezi işlem birimi ile Vivante GC2000 grafik işlem birimi bulundurmaktadr.Di§er test platformumuz ise Intel 2670QM i7 merkezi işlem birimi ile Nvidia GT555M grafik işlem birimi bulundurmaktadır. Test platformlarna ait detaylar Tablo 5.1' de bulunmaktadr.

| Gömülü Platform            |                | Masaüstü Sistem            |                 |  |
|----------------------------|----------------|----------------------------|-----------------|--|
| GPU                        | GC2000         | GPU                        | GTX560Ti        |  |
| GPU Çekirdek Saat Frekansı | 600            | GPU Çekirdek Saat Frekansı | 1645            |  |
| GPU Çekirdek Sayısı        | $\overline{4}$ | GPU Çekirdek Sayısı        | 384             |  |
|                            |                |                            |                 |  |
| CPU                        | Cortex A9      | CPU                        | Intel i7 2600k  |  |
| CPU Çekirdek Saat Frekansı | 1200           | CPU Çekirdek Saat Frekansı | 3400(Maks:3800) |  |
| CPU Bellek Saat Frekansı   | 533            | CPU Bellek Saat Frekansı   | 1333            |  |

Tablo 5.1: Test Sistemleri Spesikasyonlar

Buna ek olarak Vivante GC2000'e ait bazı ek özellikler şu şekildedir. GC2000' de her bir iş grubu 16 veya daha az iş parçacığı barındırabilmektedir. Bu nedenle OpenCL kernellarının iş grubu büyüklüğü 16 ve onun katı olmalıdır diyebiliriz. 16 ve onun katı olmaması durumunda iş grupları tam kapasite ile çalışmayabilir. Örneğin iş grubu sayısını 8 yapmamız durumunda bu iş grubu aynı and 16 iş parçacığını çalıştırabiliyorken 8 tane çalıştıracak ve verimsiz bir

| Bellek Tipleri                   | Bellek Yapısı                                   | Tanımı                                                                                                    |
|----------------------------------|-------------------------------------------------|----------------------------------------------------------------------------------------------------|
| Özel Bellek(Private Memory)      | Geçici registerlar, L1 Cache                    | İlgili İş Parçacığına Özel, Diğer iş<br>parçacıkları erişemez                                                               |
| Yerel Bellek(Local Memory)       | Yerel Registerler, L1 Cache                     | İş grubuna özel, İlgili iş grubundaki<br>tüm is parçacıkları erişebilir                                                     |
| Genel Bellek(Global Memory)      | Sistem Belleği, Geçici Registerlar, L1<br>Cache | Tüm iş parçacıkları tarafından erişile-<br>bilir. Bunun yanında Host tarafından<br>da erişilebilir.                         |
| Değişmez Bellek(Constant Memory) | Sabir Registerlar, L1 Cache                     | Host tarafından alanı ayrılmış ve ilgili<br>değerler yüklenmiş bellek tipidir. Ker-<br>nel çalışma süresi boyunca değişmez. |
| Host Belleği                     | RAM                                             | Tüm uygulamaların erişebileceği bellek                                                                                      |

Tablo 5.2: Vivante GC2000 Bellek Hiverarsisi

durum oluşacaktır. Donanım tarafında iş grubu büyüklüğü 16 ve onun katı olarak ayarlanmaktadır. Örneğin iş grubu büyüklüğünü 17 verirsek, donanım tarafında bu iki ayrı iş grubu olarak işlenecek ve biri tam kapasite ile çalıştırılabilirken diğerinde tek bir iş parçacığı çalışacaktır. Bu da benzer bir verimsizliğe neden olacaktır. Bunların yanında GC2000'in performansı olumsuz olarak etkileyen bazı kısıtları şu şekildedir. GC2000 her bir işlem çekirdeğinde 64 adet 32 bit register bulundurmakta ve OpenCL kerneli başına maksimum buyruk sayısını 512 ile kstlamaktadr. Teoride yerel bellek bulunuyor olmasna ra§men bu yerel belle§in genel bellek üzerinde olması olası kazanımlarını ortadan kaldırmaktadır. GC2000' e ait bellek bellek hiyerarşisi Tablo 5.2' de gösterilmiştir.

Grafiklerde gösterilen tüm sonuçlar kernel çalışma zamanlarının saniye cinsinden karşılıklarıdır. Şekil 5.1 ve Şekil 5.2 farklı filtreleme sonuçlarının farklı platformlar üzerinde kernel çalışma zamanlarını göstermektedir. Şekil 5.1 gösterilen filtreleme sonuçları gömülü test platformumuz olan 1 nolu test ortamızda alınmıştır. OpenCV fonksiyonları ARM Cortex A9 üzerinde çalıştırılmış iken TRABZ-10 fonksiyonları Vivante GC2000 üzerinde çalıştırılmıştır. Şekil 5.2 ise aynı fonksiyonların 2 nolu test ortamında alınması sonucu elde edilmiştir. Bu test ortamında OpenCV fonksiyonları Intel 2670QM i7 merkezi işlem biriminde koşturulurken, TRABZ-10 fonksiyonları Nvidia GT555M grafik işlem birimi üzerinde elde edilmi³tir. Sonuçlardan da görülece§i üzere TRABZ-10 fonksiyonlarn bir ço§unda daha iyi sonuçlar elde etmiştir. Bunun yanında görüntü büyüklüğü arttıkça

performans kazanımında arttığı görülebilir. Bunun nedeni görüntü büyüklüğünün artması sonucu merkezi işlem birimi ile grafik işlem biriminin arasındaki veri transferinin büyümesi ve buradaki bellek bant genişliğinin daha verimli bir şekilde kullanılmasıdır.

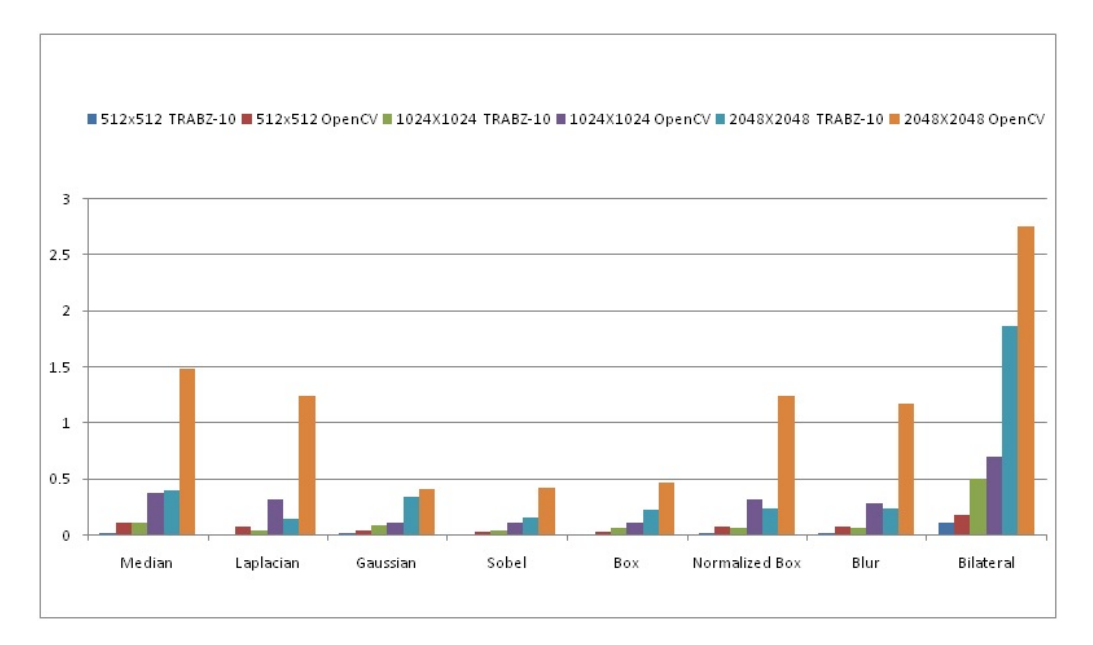

Şekil 5.1: Filtreleme Fonksiyonları Çalışma Zamanları(Gömülü Platform)
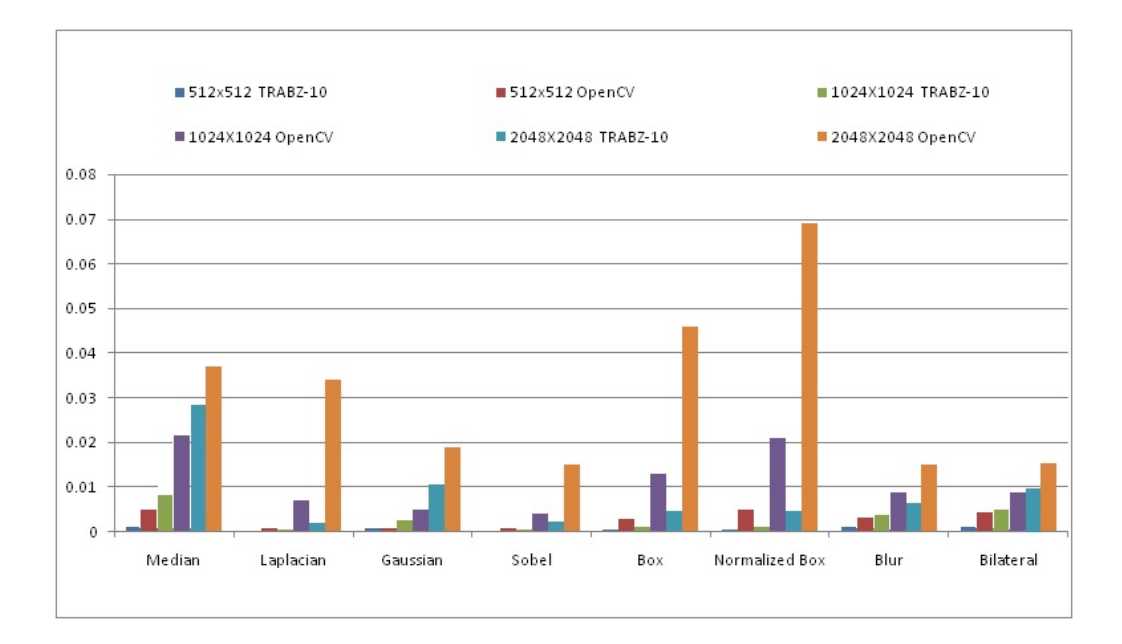

Sekil 5.2: Filtreleme Fonksiyonları Çalışma Zamanları (Masaüstü Platform)

Sonuçlar genel olarak karşılaştırıldığında ise TRABZ-10 görüntü işleme kütüphanesi 1 nolu test ortamnda OpenCV'ye göre ortalama 7 kata kadar hzlanma sağlamıştır. Bunun yanında 2 nolu test ortamızda bu hızlanma oranı 20 kata kadar ölçülmüştür. Bunun nedeni ise 2 nolu test ortamızda ki grafik işlem biriminin daha güçlü bir donanıma sahip olması diyebiliriz. Sonuçlar Şekil 5.3' de gösterilmektedir.

Sekil 5.4 ve Şekil 5.5 farklı dönüşüm fonksiyonları sonuçlarının farklı platformlar üzerinde kernel çalışma zamanlarını göstermektedir. Şekil 5.4 gösterilen dönüşüm sonuçları gömülü test platformumuz olan 1 nolu test ortamızda alınmıştır. OpenCV fonksiyonları ARM Cortex A9 üzerinde çalıştırılmış iken TRABZ-10 fonksiyonları Vivante GC2000 üzerinde çalıştırılmıştır. Şekil 5.5 ise aynı fonksiyonların 2 nolu test ortamında alınması sonucu elde edilmiştir. Bu test ortamnda OpenCV fonksiyonlar Intel 2670QM i7 merkezi i³lem biriminde koşturulurken,TRABZ-10 fonksiyonları Nvidia GT555M grafik işlem birimi üzerinde elde edilmiştir. Sonuçlardan da görüleceği üzere TRABZ-10 fonksiyonların bir çoğunda daha iyi sonuçlar elde etmiştir. Şekillerden de görüleceği üzere en

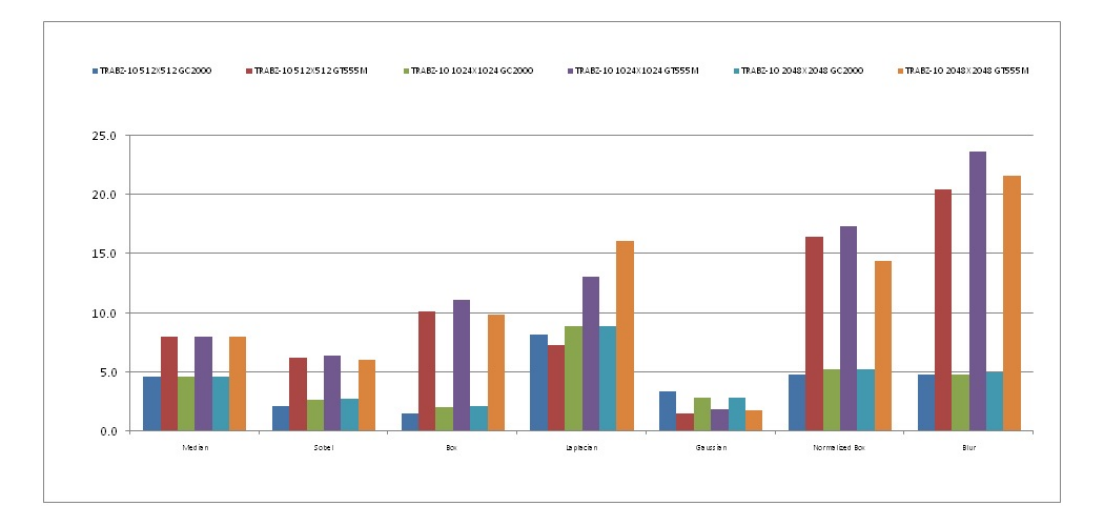

Şekil 5.3: Her iki test platformu üzerinde OpenCV ile karşılaştırma sonucu kazanlan hzlanma oranlar

TRABZ-10 görüntü işleme kütüphanesinin OpenCV'ye göre en büyük performans kazanımının olduğu fonksiyonlar afin dönüşüm fonksiyonlarıdır. Bunun önemli bir nedeni bu fonksiyonlarn bölüm 3'te anlatlan algoritmik yaplardr. Bellek işlemlerinin az olması ve veri paralel işlemeye uygun olan bu yapı performans kazanımlarını en optimum seviyeye taşımıştır. Diğer fonksiyonlarda ise OpenCV ile yaklaşık sonuçlar elde edilmiştir.

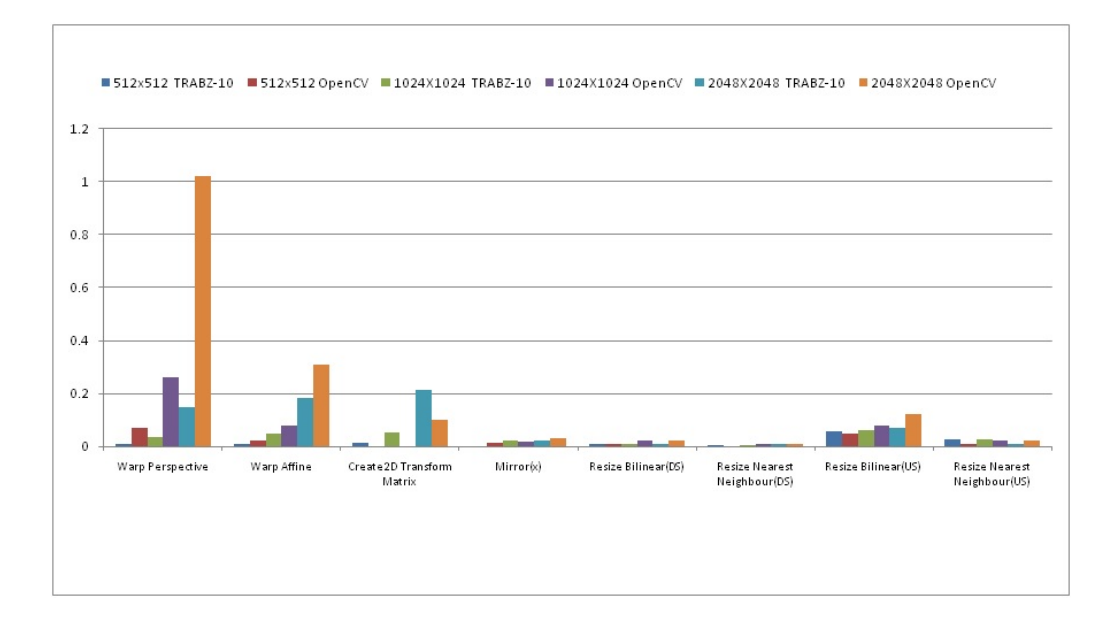

Şekil 5.4: Dönüşüm Fonksiyonları Çalışma Zamanları(Gömülü Platform)

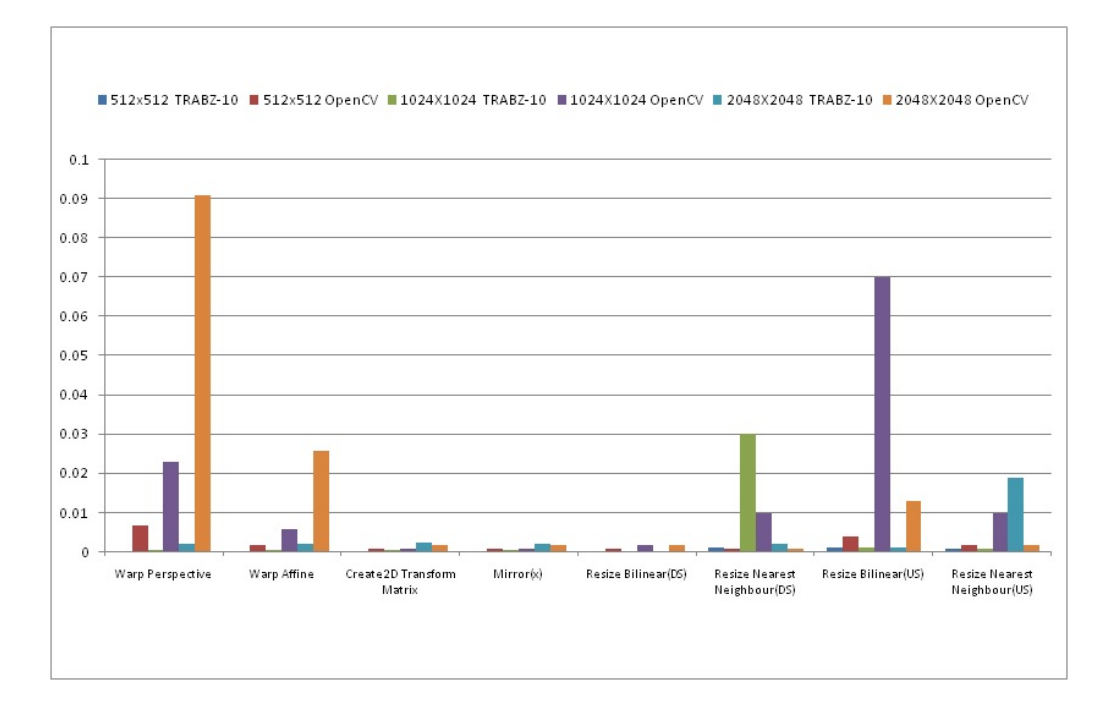

Şekil 5.5: Dönüşüm Fonksiyonları Çalışma Zamanları(Masaüstü Platform)

Sonuçlar genel olarak karşılaştırıldığında ise TRABZ-10 görüntü işleme kütüphanesi 1 nolu test ortamnda OpenCV'ye göre ortalama 8 kata kadar hzlanma sağlamıştır. Bunun yanında 2 nolu test ortamızda bu hızlanma oranı 45 kata kadar ölçülmüştür. Sonuçlar Şekil 5.6' de gösterilmektedir.

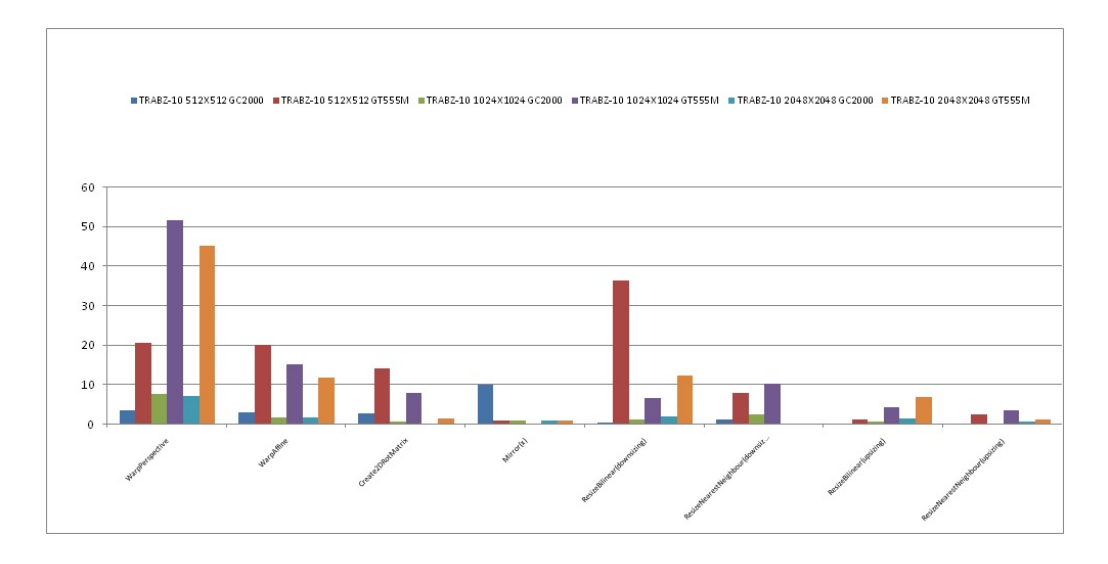

Sekil 5.6: Her iki test platformu üzerinde OpenCV ile karşılaştırma sonucu kazanlan hzlanma oranlar

ekil 5.7 görüntü i³lemede sklkla kullanlan bir di§er grup olan matris i³lemlerinin bulunduğu fonksiyonların çalışma zamanlarını göstermektedir. Şekilden de görülece§i üzeri TRABZ-10, OpenCV' ye nazaran daha iyi bir performansa sahiptir. Bölüm 3'te de bahsedildiği üzere bazı matris işlemler algoritmik yapısından dolayı özyinelemeli olarak çalıştığı için CPU tarafında implement edilmiştir.

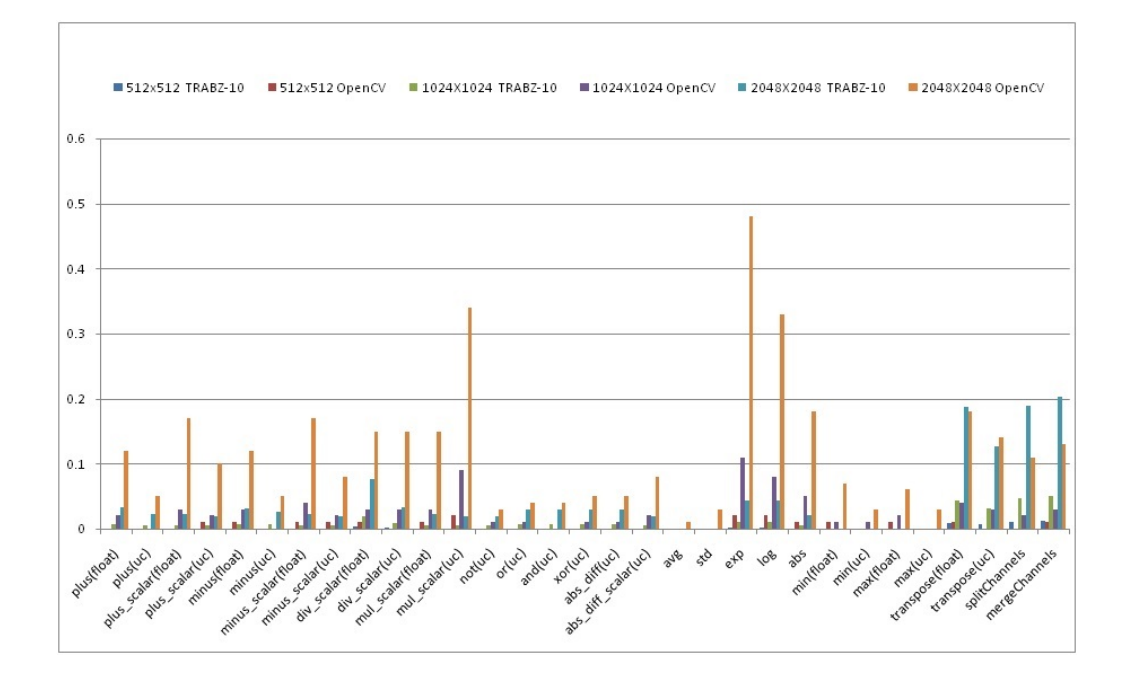

Şekil 5.7: Matris İşlemleri için Çalışma Zamanları(Gömülü Platform)

## 5.2 Gelecek Çalsmalar

Bu çalışmada gömülü sistemler üzerinde test edilmiş ve görüntü işleme alanında bir standart haline gelmiş olan OpenCV ile performans ve fonksiyonel açıdan karşılaştırılarak sonuçları sunulmuş bir görüntü işleme kütüphanesi geliştirilmiştir. Sonuçlar incelendiğinde OpenCV'ye göre ortalama 7 kat hızlanma sağlanmıştır. Geliştirilen bu kütüphane temel görüntü işleme fonksiyonlarını içermekte olup gelecek çalışmalarda bu fonksiyonlara ek başka fonksiyonlar da eklenebilir. Gelecek çal³malarda daha detayl analizler yapabilmek adna, performans sonuçlarna ek olarak geliştirilen bu kütüphanenin detaylı güç tüketimi değerlerinin farklı platformlar üzerinde ölçülmesi planlanmaktadır. Bunların dışında gelişen donanımlar ve OpenCL spesifikasyonlarındaki değişikliklere bağlı olarak algoritmalar üzerinde optimizasyon çalışmaları devam edecektir.

# Kaynakça

- [1] Khronos Group. 2012. OpenGL Shading Language Specification. http://www.opengl.org/documentation/glsl
- [2] Randi J. Rost., ÖpenGL Shading Language (3. Ed.). , 2004 Addison-Wesley Professional
- [3] Khronos Group. 2012. OpenGL ES 2.0 Specification, Khronos Group. http://www.khronos.org/opengles
- [4] Aaftab Munshi GLES. 2008. OpenGL ES 2.0 Programming Guide. Addison Wesley
- [5] Ricardo Marroquim and Andre Maximo. 2009. Introduction to GPU Programming with GLSL. Computer Graphics and Image Processing (SIBGRAPI TUTORIALS), 2009 Tutorials of the XXII Brazilian Symposium on, vol., no., pp.3,16, 11-14 Oct. 2009
- [6] John D. Owens and David Luebke and Naga Govindaraju and Mark Harris and Jens Krüger and Aaron E. Lefohn and Timothy J. Purcell. 2007. A Survey of general-purpose computation on graphics hardware. Computer graphics forum, Volume 26. Wiley Online Library
- [7] Nitin Singhal and In Kyu Park and Sungdae Cho. 2010. Implementation and optimization of image processing algorithms on handheld gpu. Image Processing (ICIP), 2010 17th IEEE International Conference on , vol., no., pp.4481,4484, 26-29 Sept. 2010
- [8] J-P Farrugia and Patrick Horain and Erwan Guehenneux and Yannick Alusse. 2006. GPUCV: A Framework for Image Processing Acceleration with Graphics Processors. Multimedia and Expo, 2006 IEEE International Conference on, vol., no., pp.585,588, 9-12 July 2006.
- [9] Pavel Babenko and Mubarak Shah. 2008. MinGPU: a minimum GPU library for computer vision. Journal of Real-Time Image Processing 3.4 (2008): 255- 268.
- [10] James Fung and Steve Mann. 2005. OpenVIDIA: parallel GPU computer vision. Proceedings of the 13th annual ACM international conference on multimedia. ACM
- [11] Erik Lindholm. 2008. NVIDIA Tesla: A unified graphics and computing architecture. Micro, IEEE 28.2 (2008): 39-55
- [12] Zhiyi Yang and Yating Zhu and Yong Pu. 2008. Parallel image processing based on CUDA. Computer Science and Software Engineering, 2008 International Conference on. Vol. 3. IEEE, 2008
- [13] Yannick Allusse. 2008. GpuCV: an opensource GPU-accelerated framework forimage processing and computer vision. Proceedings of the 16th ACM international conference on Multimedia. ACM, 2008.
- [14] Jingfei Kong. 2010. Accelerating MATLAB image processing toolbox functions on GPUs. Proceedings of the 3rd Workshop on General-Purpose Computation on Graphics Processing Units, ACM, 2010.
- [15] Yuancheng Luo and Ramani Duraiswami. 2008. Canny edge detection on NVIDIA CUDA. Computer Vision and Pattern Recognition Workshops, CVPRW'08. IEEE Computer Society Conference on. IEEE
- [16] Aaftab Munshi CL. 2008. OpenCL Parallel Computing on the GPU and CPU, SIGGRAPH (2008). OpenCL Spec. 2011. OpenCL Specification, Khronos OpenCL Working Group. Retrieved April 25, 2013 from http://www.khronos.org/registry/cl
- [17] Tomasz S. Czajkowski. 2012. From OpenCL to high-performance hardware on FPGAs. Field Programmable Logic and Applications (FPL), 2012 22nd International Conference on. IEEE, 2012.
- [18] Kamran Karimi and Neil G. Dickson, and Firas Hamze. A performance comparison of CUDA and OpenCL. arXiv preprint arXiv:1005.2581 (2010).
- [19] Jianbin Fang and Ana Lucia Varbanescu and Henk Sips. 2011. A comprehensive performance comparison of CUDA and OpenCL. Parallel Processing (ICPP), 2011 International Conference on. IEEE, 2011.
- [20] Peng Du. 2011. From CUDA to OpenCL: Towards a performance-portable solution for multi-platform GPU programming. Parallel Computing (2011).
- [21] Gary Bradski and Adrian Kaehler. 2008. Learning OpenCV: Computer vision with the OpenCV library. O'Reilly Media, Incorporated, 2008.
- [22] Aaftab Munshi and Benedict Gaster and Timothy G. Mattson. 2011. OpenCL programming guide. Addison-Wesley Professional, 2011.
- [23] Jyrki Leskela and Jarmo Nikula and Mika Salmela. 2009. OpenCL embedded prole prototype in mobile device. Signal Processing Systems, 2009. SiPS 2009. IEEE Workshop on. IEEE, 2009.
- [24] Kwang-Ting Cheng and Yi-Chu Wang. 2011. Using mobile GPU for generalpurpose computing-a case study of face recognition on smartphones. VLSI Design, Automation and Test (VLSI-DAT), 2011 International Symposium on. IEEE, 2011.
- [25] Miguel Bordallo López. 2011. Accelerating image recognition on mobile devices using GPGPU. IS&T/SPIE Electronic Imaging. International Society for Optics and Photonics, 2011.
- [26] Vivante. Vivante Corporation, http://www.vivantecorp.com, May 2013. FreeScale. ï.MX 6q Fact Sheet .
- [27] N. T. Prosser. 2010. Medical image segmentation using GPU-accelerated variational level set methods (Doctoral dissertation, Rochester Institute of Technology).
- [28] Tomasz Kornuta and Mateusz Pruchniak. 2010. Utilization of GPU for real-time vision in robotics. Signal Processing Algorithms, Architectures, Arrangements, and Applications Conference Proceedings (SPA), 2010. IEEE, 2010.
- [29] BT.601. 2011. Studio encoding parameters of digital television for standard 4:3 and wide screen 16:9 aspect ratios, http://www.itu.int/rec/R-REC-BT.601-7-201103-I/en, March 2013

# **ÖZGEÇMİŞ**

#### Kişisel Bilgiler

Soyadı, Adı : Hakkı Doğaner Sümerkan e-mail : hdsumerkan@gmailcom

#### E§itim

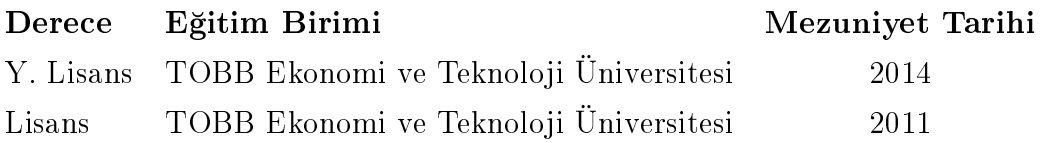

### İş Deneyimi

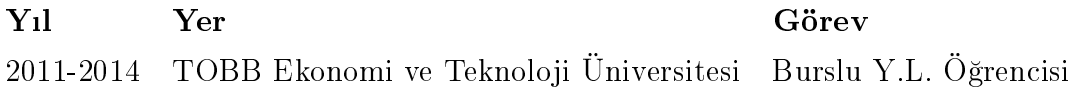

#### Yabancı Dil

ngilizce (leri Seviye) Almanca (Ba³langç Seviyesi)

#### Yaynlar

Mustafa Cavus, Hakki Doganer Sumerkan, Osman Seckin Simsek, Hasan Hassan, Abdullah Giray Yaglikci, Oguz Ergin: GPU based Parallel Image Processing Library for Embedded Systems. VISAPP (1) 2014